مهندسی اینترنت

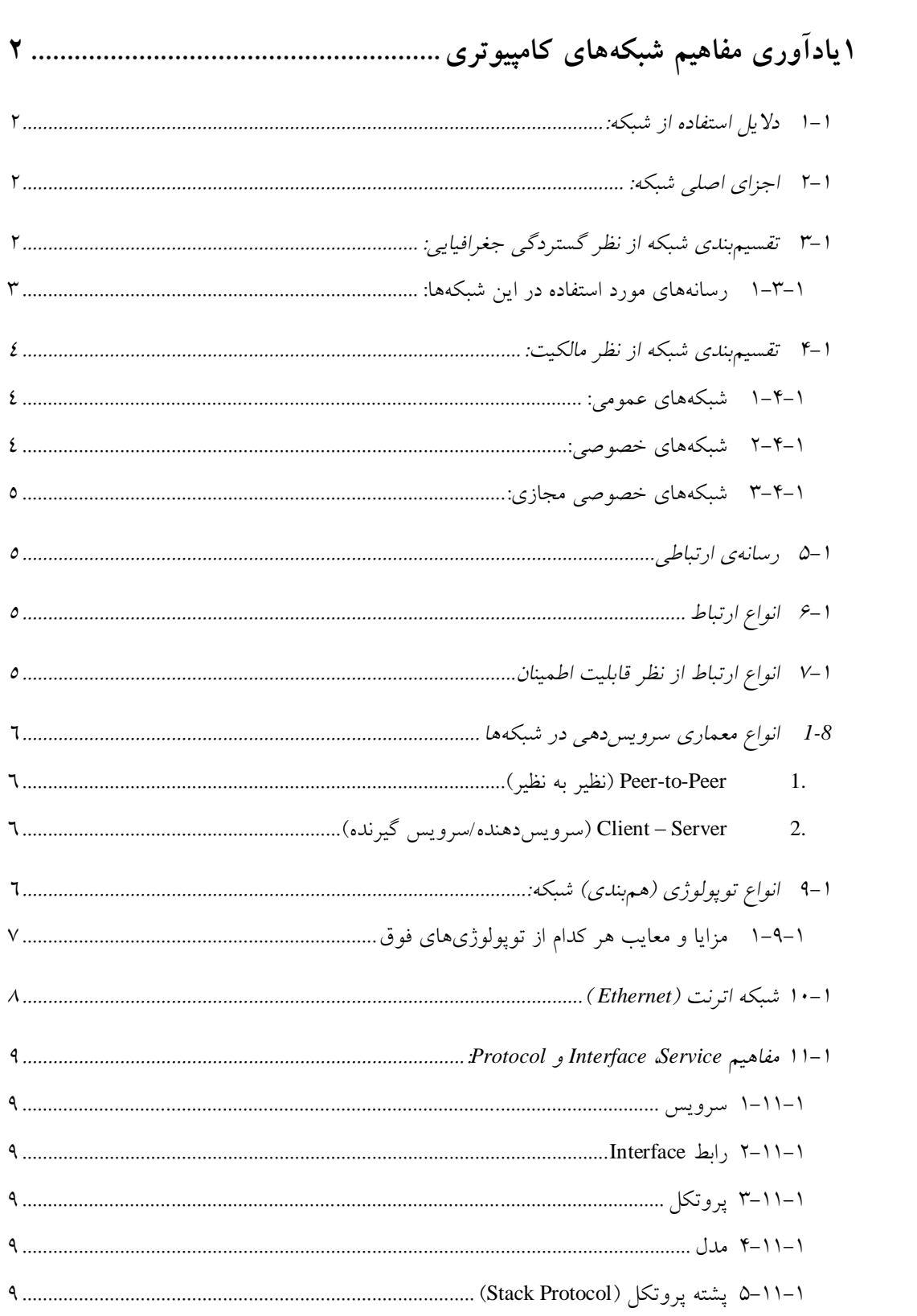

 $\label{eq:2.1} \frac{1}{\sqrt{2}}\int_{\mathbb{R}^3}\frac{1}{\sqrt{2}}\left(\frac{1}{\sqrt{2}}\right)^2\frac{1}{\sqrt{2}}\left(\frac{1}{\sqrt{2}}\right)^2\frac{1}{\sqrt{2}}\left(\frac{1}{\sqrt{2}}\right)^2.$ 

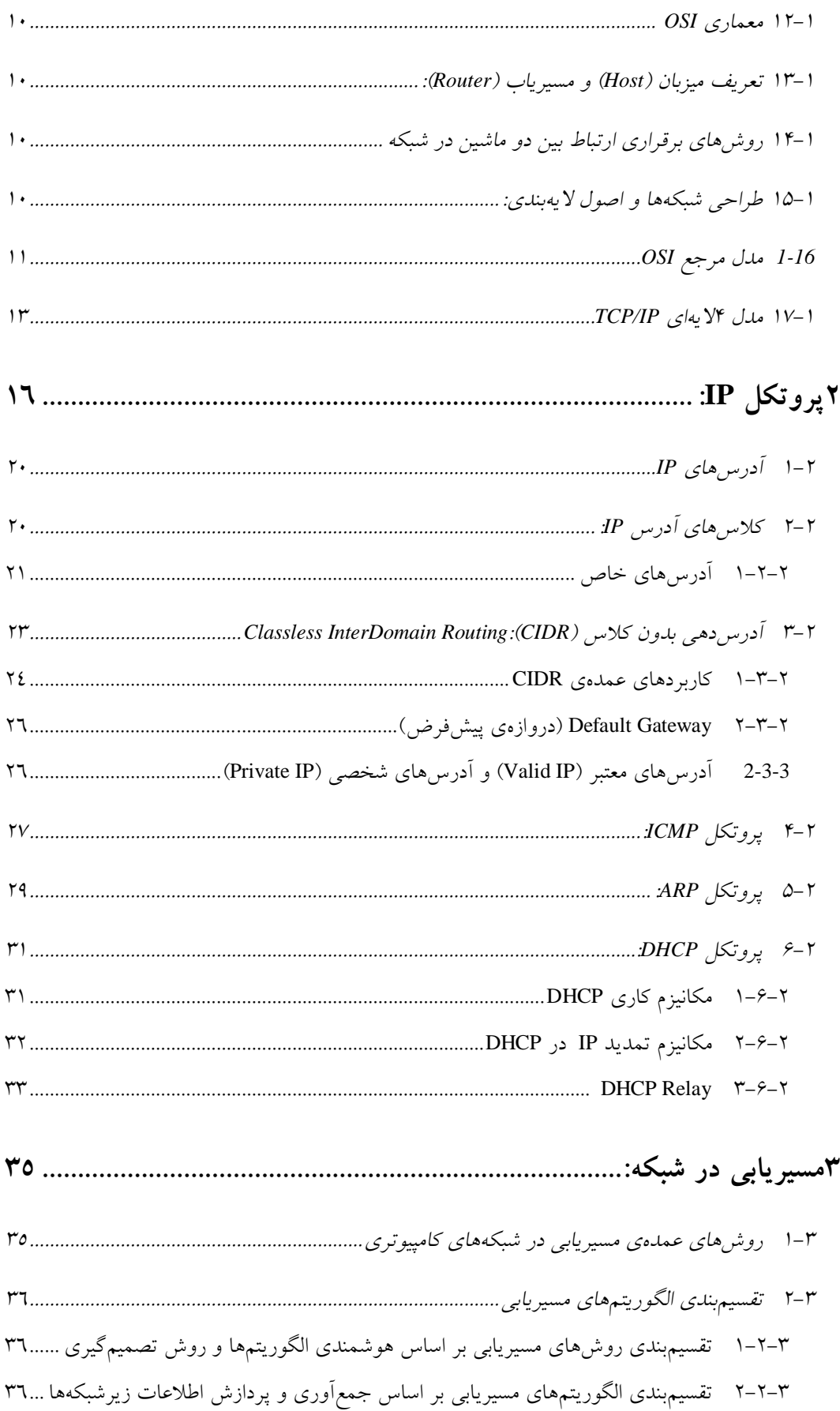

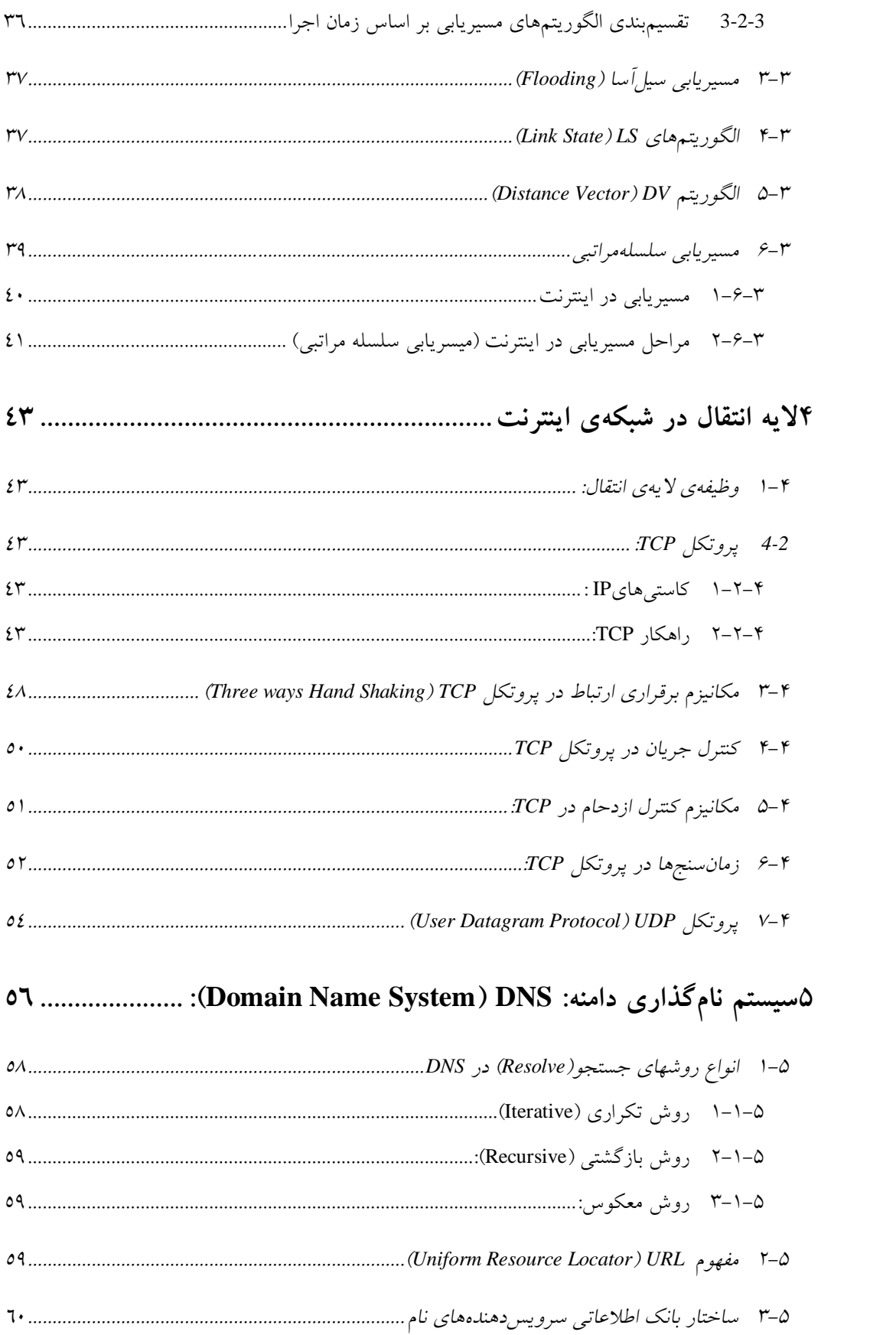

 $\label{eq:2.1} \frac{1}{\sqrt{2}}\left(\frac{1}{\sqrt{2}}\right)^{2} \left(\frac{1}{\sqrt{2}}\right)^{2} \left(\frac{1}{\sqrt{2}}\right)^{2} \left(\frac{1}{\sqrt{2}}\right)^{2} \left(\frac{1}{\sqrt{2}}\right)^{2} \left(\frac{1}{\sqrt{2}}\right)^{2} \left(\frac{1}{\sqrt{2}}\right)^{2} \left(\frac{1}{\sqrt{2}}\right)^{2} \left(\frac{1}{\sqrt{2}}\right)^{2} \left(\frac{1}{\sqrt{2}}\right)^{2} \left(\frac{1}{\sqrt{2}}\right)^{2} \left(\$ 

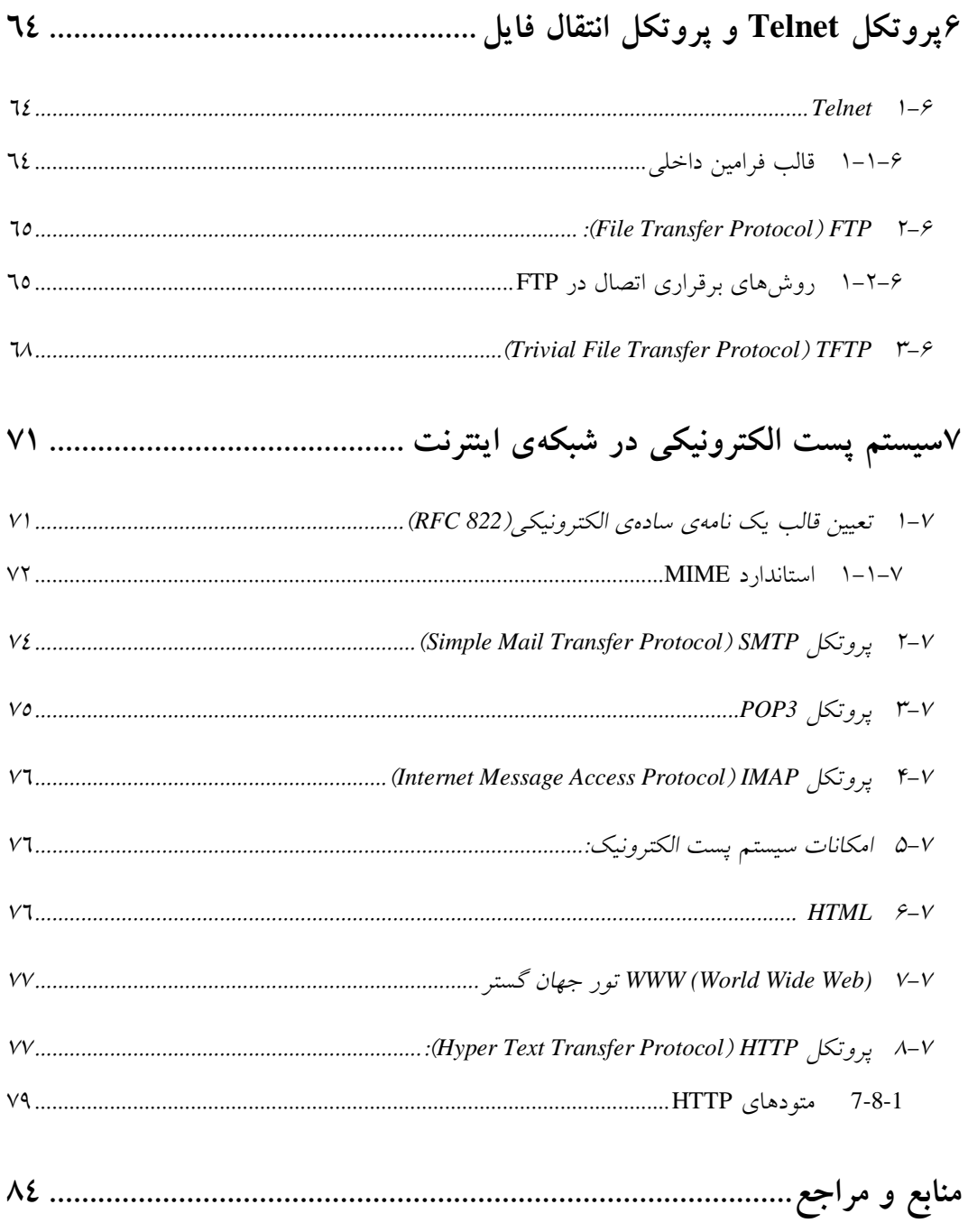

 $\mathcal{L}^{\text{max}}_{\text{max}}$  and  $\mathcal{L}^{\text{max}}_{\text{max}}$ 

# فهرست اشكال

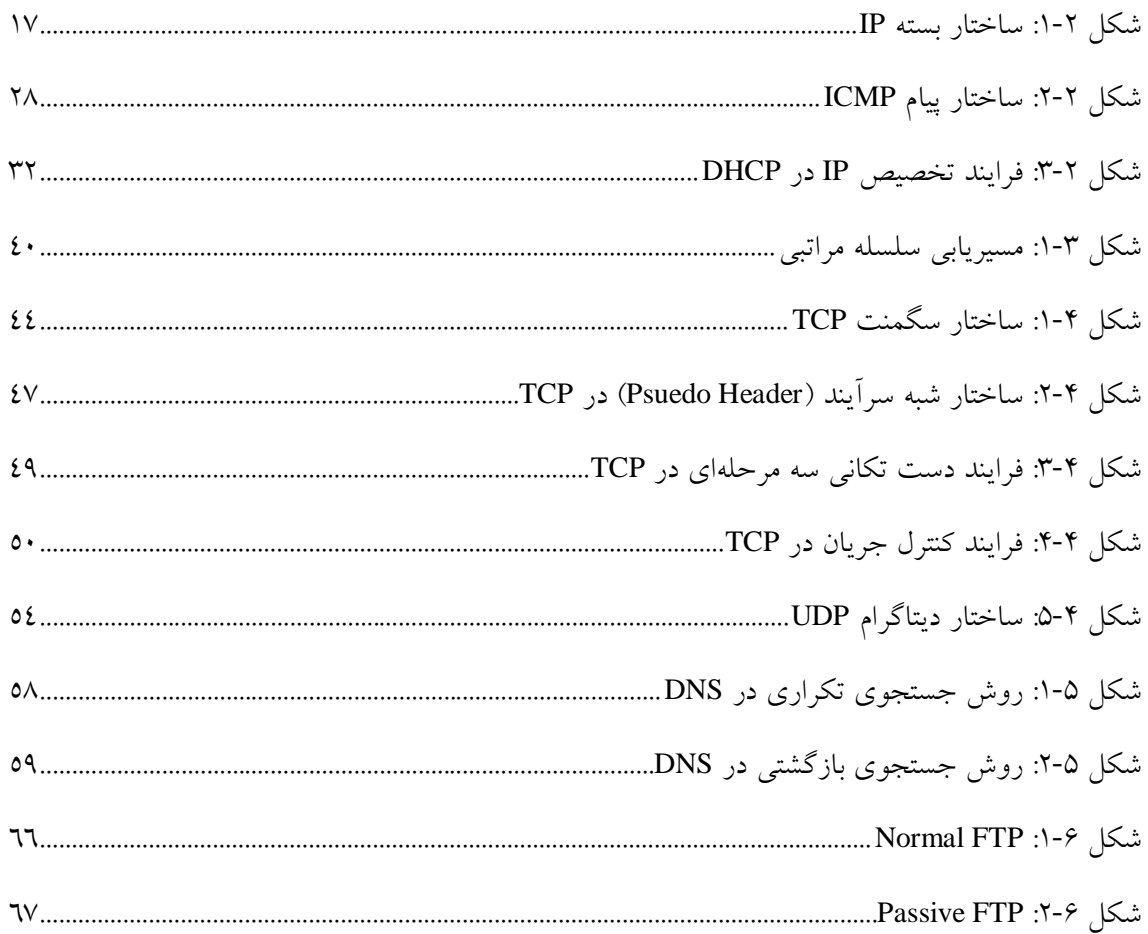

# فهرست جداول

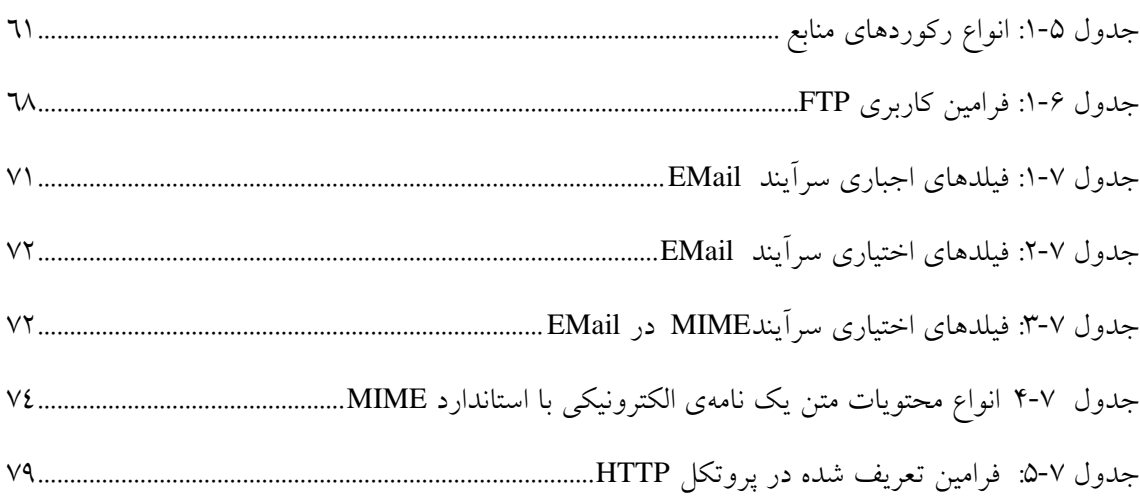

 $\mathcal{A}^{\mathrm{c}}$  and  $\mathcal{A}^{\mathrm{c}}$ 

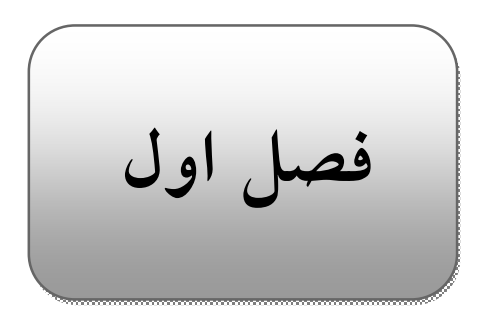

# **۱ يادآوري مفاهيم شبكههاي كامپيوتري**

**-۱ ۱ دلايل استفاده از شبكه:** -۱استفاده از منابع اشتراكي -۲كاهش هزينهها -۳دسترسي آسان و سريعتر -۴دسترسي راه دور به منابع -۵تبادل اطلاعات -۶افزايش اطمينان

-۷حذف محدوديتهاي جغرافيايي در تبادل دادهها

# **-۱ ۲ اجزاي اصلي شبكه:**

- فرستنده و گيرنده
	- داده
	- رسانه
	- پروتكل
	- نرمافزار
- سختافزار شبكه :
- .۱ تكنولوژي انتقال: شبكه از چه نوع كانالي به عنوان واسط انتقال استفاده ميكند.
- .۲ مقياس شبكه و ناحيهي تحت پوشش آن: شبكه چه مسافت جغرافيايي را پوشش ميدهد و حداكثر چند ايستگاه ميتواند در شبكه وجود داشته باشد.

# **-۱ ۳ تقسيمبندي شبكه از نظر گستردگي جغرافيايي:**

#### (Personal Area Network) PAN -

شبكههاي زير ۱۰ متر يا شبكههاي شخصي در حد ۲ يا ۳ كامپيوتر

(Local Area Network) LAN

شبكههاي زير ۵۰۰ متر كه حداكثر در حد يك يا دو ساختمان مجاور مـي باشـند و يـا در فواصل جغرافيايي محدود (حداكثر تا چند كيلومتر) قرار دارند.

(Campus Area Network) CAN -

اين شبكهها از لحاظ وسعت بزرگتر از LAN كوچكتر از MAN هستند و بـه يـك منطقـه جغرافيايي محدود ميشوند. مانند دانشگاههايي كه شامل چندين دانشكده در يـك محـيط هسـتند ولي در چند ساختمان مجزا قرار دارند.

(Metropolitan Area Network) MAN

شبكههاي شهري كه در سطح يك منطقهي وسيع در حد يك شهر و يا با اتصـال چنـدين شبكهي محلي به وجود ميآيند.

(Wide Area Network)WAN

شبكههاي گسترده، در گسترهي جغرافيايي يك كشور يـا جهـان پيـادهسـازي مـي شـود و شبكههاي شهري و بينشهري را به هم مرتبط ميكند.

**۱-۳-۱ رسانههاي مورد استفاده در اين شبكهها:** 

- PAN: سيم مسي، امواج راديويي (مانند شبكههاي Bluetooth(، Infrared
	- LAN: سيم مسي، امواج راديويي، فيبر نوري
- CAN: رسانههاي ارتباطي آن تقريبا مانند LAN ميباشد و معمولا از فيبر نوري استفاده ميكنند، چـون پهناي باند بيشتري در اختيارمان قرار ميدهد و سرعت بيشتر و noise كمتري دارد.
- MAN: خطوط تلفن (line Leased(، فيبرنوري، در شبكههاي بيسيم شـهري (بـرد و سـرعت بيشـتر) IEEE 802.16
- WAN: از ماهواره يا دكلهاي Point To Point استفاده ميشود (يعني از آنتي به آنتن ديگر كه در ديد مستقيم آن است.)

نكته: استاندارد 802 IEEE در مورد شبكههاي كامپيوتري است. تجهيزاتي كه طبق يك استاندارد توليد ميشوند قادر خواند بود با يكديگر به طور سازگار كار كنند. نياز به استاندارد زماني مطرح ميشود كه ارتباط بين چنـد سيسـتم (از توليدكنندگان مختلف) وجود دارد.

**-۱ ۴ تقسيمبندي شبكه از نظر مالكيت:**  -۱ شبكههاي عمومي (Networks Public ( ۲ – شبكههاي خصوصي (Private Networks) ۳ - شبكههاي خصوصي مجازي (Virtual Private Networks)

**۱-۴-۱ شبكههاي عمومي:** 

شبكههايي كه متعلق به يك شركت خاص نيست و همه ميتوانند از آن استفاده كنند و همـه بـراي اشـتراك هزينه ميپردازند، مانند شبكهي تلفن.

**مزايا**:

از تجهيزات استفادهي مشترك ميشود و در نتيجه هزينه كاهش مـي يابـد، ارتبـاط گسـترده اسـت زيـرا همـه ميتوانند از آن استفاده كنند و به عبارتي محدود به يك حوزه نميشود.

**معايب:**

امنيت پايين ميآيد چون همه از يك تجهيزات مشترك استفاده ميكننـد و مـي تواننـد بـه اطلاعـات ديگـران دسترسي داشته باشند، سرعت نيز پايين ميآيد چون امكانات بايد بين همگان تقسيم شود.

**۲-۴-۱ شبكههاي خصوصي:** 

شبكهاي كه مختص يك شركت خاص است و تجهيزات آن متعلق به همان شركت خصوصي است مثلا اگر دو شبكهي يك شركت را در دو طرف شهر به هم وصل كنيم ميتوانيم همهي تجهيزات آن را خود تهيه كـرده كـه در اين صورت فقط خود اجازهي استفاده از آن را داريم.

**مزايا:**

داراي امنيت بالاتر است چون ديگران نميتوانند اطلاعات را شنود كنند و سرعت نيز بالاتر است.

**معايب:**

بالا بودن هزينهها، چه در راهاندازي و چه در نگهداري (پرسنلي كه بايد آن را اداره كنند)

**۳-۴-۱ شبكههاي خصوصي مجازي:** 

اتصال دو يا چند شبكهي خصوصي از طريق شـبكهي عمـومي اسـت ( بـا اسـتفاده از تجهيـزات شـبكهي عمومي). به آن مجازي ميگوييم زيرا آن را شبيهسازي كرده و از تجهيزات شبكهي عمومي اسـتفاده مـي كنـيم تـا بـه مقصود برسيم.

**امنيت در شبكههاي خصوصي:** اطلاعات را رمز گذاري ميكنيم تا از طريق آن محرمانگي حفظ شـود و اگـر كسي در بين راه شنود كرد، متوجه نشود.

- **-۱ ۵ رسانهي ارتباطي**  -۱ نقطه به نقطه: بين هريك از اعضاي شبكه يك كانال مجزا وجود دارد. -۲ پخشي (Broadcast(: انتقال اطلاعات از طريق يك كانال فيزيكي كه بـين تمـام ايسـتگاههـاي شـبكه مشترك است، انجام ميشود.
	- **-۱ ۶ انواع ارتباط**
- (Connection Oriented) اتصالگرا قبل از اينكه ارسال اطلاعات داشته باشيم بايد يك گفتگو بين فرستنده و گيرنده انجام شود و پس از برقراري ارتباط فرستنده و گيرنده تبادل اطلاعات انجـام دهنـد، در واقـع قبـل از ارسـال فرستنده از آمادگي گيرنده براي دريافت مطلع ميشود.(مانند گفتگوي تلفني)
	- بدون اتصال (Less Connection (

فرستنده هر وقت بخواهد بدون اينكه مسير ارتباطي را قبلا ايجاد كند اطلاعاتش را ارسـال ميكند و گيرنده هم بدون اينكه بداند چيزي قرار است به او برسد هميشـه در حـال گـوش دادن است (مانند نامهي پستي)

# **-۱ ۷ انواع ارتباط از نظر قابليت اطمينان**

- قابل اعتماد (Reliable ( در اين نوع ارتباط، فرستنده از رسيدن يا نرسيدن دادهي ارسالي به گيرنده مطلع ميشود. به عبارتي ديگر گيرنده دريافت هـر داده را بـه فرسـتنده اطـلاع مـي دهـد (بـا ارسـال تصـديق دريافـت يـا .(Acknowledgement

اين نوع ارتباط براي كاربردهايي مناسب است كه سـالم و كامـل رسـيدن دادههـا اهميـت زيادي دارد، مثل انتقال فايل، چون اگر قسمتي از اطلاعات از بين برود ديگر قابل استفاده نخواهد بود.

- غير قابل اعتماد (Unreliable ( فرستنده از سرنوشت بسته ارسالي به گيرنده، مطلع نميشود. در مواردي كاربرد دارد كـه نرسـيدن بخشي از دادهها به گيرنده قابل چشمپوشي است (در واقع تاخير نداشتن مهمتـر از سـالم رسـيدن است). مثل انتقال Video يا صوت، چون اگر قسمتي از اطلاعات از بين برود بقيـه اش قابـل فهـم خواهد بود.

# **-۱ ۸ انواع معماري سرويسدهي در شبكهها**

- .١ Peer-to-Peer) نظير به نظير)
- .٢ Server Client) سرويسدهنده/سرويس گيرنده)

سرويس دهنده/ سرويس گيرنده: بيشتر مفهوم نرمافزاري دارد و نه سختافزاري، يعني سرور برنامـه اي اسـت كه به درخواستهاي رسيده پاسـخ مـي دهـد، بعنـوان مثـال در web، مرورگـر نقـش client را دارد كـه از طريـق آن درخواستها به سرور وب ارسال ميشود و سرور نيز پاسخ را به مرورگر ميدهد..

# **-۱ ۹ انواع توپولوژي (همبندي) شبكه:**

- Bus: يك كانال فيزيكي مشترك داريم و تمام ايستگاههاي كاري به اين رسانه وصل ميشوند.
- Star: اتصال ايستگاههاي كاري از طريق يك متمركز كننده (Concentrator (بـه نـام Hub يـا Switch انجام ميگيرد.
- Ring: يك حالت خاصي از Bus كه دو سر سيم به هم وصل ميشـود (ايسـتگاههـا در يـك سـاختار بستهي حلقوي به يكديگر متصل اند.)
	- Tree: در هم بندي درختي يا سلسلهمراتبي، ارتباط nodeها از طريق گرههاي بالايي است.
		- تركيبي يا Hybrid: تركيب دو يا چند توپولوژي
	- Mesh: تمام گرههاي شبكه را يك رسانهي مجزا دو به دو و به صورت مستقيم به هم وصل ميكند. Mesh كامل: تمام گرهها بايد دو به دو بهم متصل باشند.

Mesh ناقص: ممكن است تمام گرهها بهم وصل نباشند يعني تعدادي از ايستگاههاي كاري يا گرهها به طور مستقيم بهم وصل نيستند. اگر بخواهيم تعداد سيمكشي ها را درMesh كامل به دست آوريم، هـر شـبكه بـا n ايسـتگاه كـاري داراي /2(n(n-1) سيمكشي ميباشد.

## **۱-۹-۱ مزايا و معايب هر كدام از توپولوژيهاي فوق**

 Bus: هزينهي راهاندازي پايين ( مثلا با استفاده از يـك كابـل coaxial همـه ي كامپيوترهـا را بـه هـم وصـل ميكنيم، سرعت پايين، چون دادهها به طور همزمان ارسال ميشوند و تنهـا يـك مسـير وجـود دارد و تصـادم باعـث ميشود كه دادهها از بين بروند.

 Star: پهناي باند افزايش مييابد. اضافه و يا حذف كردن ايستگاههاي كاري آسان است و فقط كـافي اسـت يك portخالي پيدا كنيم ولي در Bus بايد كابل قطع شود و اين خودش هزينه و زمان ميبرد.

 Ring: در اين توپولوژي دوسيم داريم كه معمولا از يكي در جهت عقربههاي ساعت استفاده مـي شـود ولـي اگر بر اثر يك حادثه كابل آن قطع شود ارتباط از طريق سيم ديگر و در خلاف جهت عقربههاي ساعت انجام ميگيرد.

Tree: مديريت در بخشهاي مختلف راحتتر ميشود و ميتوان مديريت هر قسمت را به واگذار كرد.

Mesh: اگر بخواهيم يك node ديگر اضافه كنيم مشكل خواهيم داشت و بايد به تمام nodeهاي ديگر وصل كنيم و هزينه و سيمكشي زياد ميشود بخصوص درMesh كامل.

و از مزاياي آن اين است كه قابليت اطمينان بالا ميرود يعني اگر يك كابل قطع شـود راههـاي ديگـري بـراي انتقال وجود دارد و همچنين بيشتر در كامپيوترهاي سرور به كار ميرود.

و در مواقعي كه ترافيك شبكه بالاست و يا حجم اطلاعات زياد است، ميتوان بخشي از دادهها را از يك لينك و بخش ديگر را از لينكهاي ديگر منتقل كرد، يعني توزيع بار (Load Balancing) صورت مي گيرد.

#### **تفاوت اصلي Hub و Switch**

 درHub، فريم دريافت شده بدون توجه به آدرس مقصد آن به همهي portهـا (غيـر پـورتي كـه فـريم از آن دريافت شده) ارسال ميشود. ولي در Switch با توجه به آدرس گيرنده (آدرس MAC گيرنده)، فريم تنها روي پورتي ارسال ميشود كه به مقصد متصل است (بنابراين بقيه پورتها مشغول نميشوند).

نكته: پهناي باند شبكهاي كه از يك Switch با n پورت با پهناي باند B استفاده مـي كنـد برابـر B\*/2n اسـت درحاليكه پهناي باند همان شبكه زماني كه از يك Hub با n پورت استفاده ميكند، برابر B است. نكته: در حالتي كه رسانهها مشترك است ، امكان تصادم (Collision (وجود دارد ولـي در حـالتي كـه رسـانه Point To Point است امكان تصادم كم است.

# **-۱ ۱۰ شبكه اترنت (Ethernet (**

معادل با استاندارد 802.3 است با اندكي تفاوت جزئي.

-۱ شبكههايي كه از كابل Coaxial) هم محور) استفاده ميكنند.

RG-8 كابل :Thick Ethernet (10Base2)

RG-58 كابل :Thin Ethernet (10Base5)

-۲ شبكههايي كه از كابل زوج سيم به هم تابيده (pair Twisted (استفاده ميكنند. توپولوژي اين شبكههـا (Cat7, Cat6, Cat5e, Cat5 است. (كابل Star

-۳ فيبر نوري

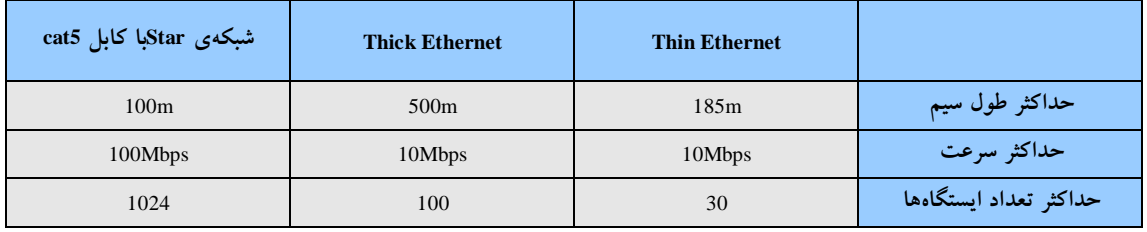

 \*درون ساختمان از كابل بدون محافظ (UTP (استفاده ميكنند چون noise آن پايين است و زير آفتاب دوام نميآورد (بيرون ساختمان از STP و فيبر نوري استفاده ميكنند.)

Base Band: يعني از هيچ تسهيم سازي (Multiplexing) استفاده نميكنيم.

اگر بخواهيم چند قسمت از شبكه BUS را به هم متصل كنيم از Repeater استفاده ميكنيم تا افت سـيگنال را جبران كند.

\* يادآوري: بر اساس CD/CSMA هر كامپيوتري كه قصد ارسال اطلاعات دارد ابتدا به خط گوش مـي دهـد و اگر خط مشغول نباشد و تصادمي رخ نداده باشد آنگاه به ارسال ميپردازد ولي اگر طول سـيم زيـاد باشـد ايـن كـار مشكل ميشود.

### **:Protocol و Interface ،Service مفاهيم ۱۱ -۱**

**۱-۱۱-۱ سرويس** 

خدماتي كه لايهي پايينتر به لايهي بالاتر ميدهد.

**۲-۱۱-۱ رابط Interface** 

رابط بين لايهي پايينتر يا بالاتر

نحوهي دسترسي به خدمات، تعيين پارامترهاي مورد نياز براي ايجاد ارتباط و چگونگي دسترسي به سرويسها را براي لايههاي همسايه تعريف ميكند (مثلا چگونگي فراخواني پارامترهاي مورد نياز)

> **۳-۱۱-۱ پروتكل** نحوهي برقراري ارتباط بين دو لايه متناظر در دو طرف ارتباط را تعريف ميكند.

> > **مثال: برنامهنويسي شيءگرا:**

به جاي استفاده از توابع از شيء استفاده ميكنيم و هر Object يك method دارد كـه هـر method شـامل يك سري توابع است كه هر تابع پارامترهايي دارد.

Screen.print("text",x,y)

**۴-۱۱-۱ مدل** 

يك سري كليات را در مورد كل لايهها بيان ميكند.

**۵-۱۱-۱ پشته پروتكل (Protocol Stack (**

به مجموعه پروتكلهاي استفاده شده در تمامي لايهها گفته ميشود.

#### **-۱ ۱۲ معماري OSI**

نام لايهها و نام واحد اطلاعاتي در هر لايه لايهي -۷ كاربرد: پيام(Message ( لايهي ۶– ارائه: پيام لايهي ۵– جلسه: پيام لايهي -۴ انتقال: سگمنت(Segment ( لايهي -۳ شبكه: ديتاگرام(Datagram (يا بسته (Packet ( لايهي ٢- پيوند دادهها: قاب (Frame) لايهي -۱ فيزيكي: بيت(Bit(، گاهي سيگنال (Signal (نيز گفته ميشود.

### **-۱ ۱۳ تعريف ميزبان (Host (و مسيرياب (Router(:**

ميزبان يا Host تنها ارسال كننده و يا دريافت كنندهي بستههاي اطلاعـاتي اسـت و هـيچ نقشـي در هـدايت بستههاي گرههاي ديگر ندارد در حاليكه مسيرياب وظيفهي هدايت و مسيريابي گرههاي ديگر را بر عهده دارد و خود، دادهاي براي ارسال و يا دريافت ندارد.

# **-۱ ۱۴ روشهاي برقراري ارتباط بين دو ماشين در شبكه**

- سوئيچينگ مداري - سوئيچينگ پيام - سوئيچينگ بسته و سلول

# **-۱ ۱۵ طراحي شبكهها و اصول لايهبندي:**  -۱ وظيفهي هر لايه كاملا مشخص باشد.

-۲ سرويسهايي با ماهيت متفاوت، لايه به لايه و جداگانه طراحي شود.

- -۳ وظيفهي هر لايه با توجه به قراردادها و استانداردهاي جهاني مشخص شود.
- -۴ تعداد لايهها نبايد آنقدر زياد باشد كه تمايز لايهها از ديدگاه سرويسهاي ارائه شده نامشخص باشد و نه آنقدر كم باشد كه وظيفهي و خدمات يك لايه ، پيچيده و نامشخص باشد.
- -۵ در هر لايه جزئيات لايهي زيرين ناديده گرفته ميشود و لايهي بالايي به سادگي و ماجولار از خدمات لايهي پايين استفاده ميكند.(مانند برنامهنويسي ماجولار يا تابعي ...)
	- -۶ مرزهاي هر لايه به گونهاي باشد كه جريان اطلاعات بين لايهها، حداقل باشد.

# **-۱ ۱۶ مدل مرجع OSI**

### **لايهي فيزيكي:**

وظيفهي اصلي آن، انتقال بيتها به صورت سيگنال الكتريكي و ارسال آن روي كانال است

پارامترهايي كه در اين لايه مورد نياز است:

- ظرفيت كانال فيزيكي و نرخ ارسال
	- نوع مدولاسيون
	- چگونگي كوپلاژ با خط انتقال
- مسائل مكانيكي و الكتريكي مانند نوع كابل، باند فركانس، نوع رابط (كانكتور كابل) و ...

#### **لايهي پيوند دادهها:**

- استفاده از مكانيزمهاي كشف و كنترل خطا، جهت ارسال بدون خطا و مطمئن دادهها به مقصد.
	- فريمبندي دادهها ( دادههاي لايهي بالاتر را به واحدهاي كوچكتر بستهبندي ميكند.)
	- كنترل جريان ( دستگاه كند هيچگونه فريمي را به خاطر آهسته بودن از دست ندهد)
		- اعلام وصول دادهها با عدم رسيد دادهها به فرستنده
			- جلوگيري از تصادم

#### **لايهي شبكه:**

(سرويس بدون اتصال و نامطمئن)

- سازماندهي اطلاعات به صورت بستهها

- مسيريابي و هدايت بسته به مقصد از ميان چندين شبكه - جلوگيري و اجتناب از ازدحام

#### **لايهي انتقال:**

- ارائهي سرويس مطمئن و اتصالگرا
- شمارهگذاري بستهها جهت گم نشدن آنها و عدم دريافت تكراري
	- مطمئن شدن از آماده بودن گيرنده
		- ترتيب جريان بستهها

### **لايهي جلسه:**

(فراهم آوردن شرايط يك جلسه همانند ورود به سيستم از راه دور، تصديق اصالت)

- برقراري و مديريت يك جلسه
	- شناسايي طرفين
	- مشخص كردن اعتبار پيامها
		- اتمام جلسه
		- حسابداري مشتريها

### **لايهي ارائه(نمايش):**

- فشرده سازي
- رمزنگاري و رمزگشايي
- تبديل كدها به يكديگر (مثلا EBCDIC به ASCII(

### **لايهي كاربرد:**

 استاندارد مبادلهي پيام بين نرمافزارهايي كه در اختيار كاربر بوده و به نحوي بـا شـبكه در ارتبـاطنـد . ماننـد نامههاي الكترونيكي، انتقال مطمئن فايل، دسترسي به بانك اطلاعاتي راه دور، انتقال صفحات وب

#### **-۱ ۱۷ مدل ۴لايهاي IP/TCP**

در اواخر دههي شصت، آژانس پروژههاي پيشرفتهي تحقيقاتي دولت ايـالات متحـده(ARPA (بـا بودجـه ي دولتي تصميم به پيادهسازي يك شبكهي WAN در نه ايالت آمريكا گرفت، اين شبكه اهداف نظامي را دنبال مـي كـرد. كميتهي ARPA كه به ICCB معروف شد روز به روز شـهرت يافـت و رشـد كـرد. ايـن كميتـه بـا همكـاري بقيـه ي آژانسهاي تحقيقاتي، كار مشترك تبديل تكنولوژي ARPA به يك پروتكـل شـبكهاي اسـتاندارد بـه نـام IP/TCP را شروع كردند.

 در سال ۱۹۸۳ كميتهي ICCB به عنوان گروه طراحي اينترنت يا IAB به جهان معرفي شد. اين كميتـه يـك سازمان مستقل براي طراحي استانداردها و ترويج تحقيقات در زمينهي تكنولوژي اينترنت است.

ARPA: Advanced Research project Agency

ICCB: Internet Control and Configuration Board

TCP/IP: Transport Control Protocol/Internet Protocol

IAB: Internet Architecture Board

كميتهي IAB اكنون نيز وجود دارد و در دو قسمت فعاليت ميكند:

- گروه IETF: موارد فني و مشكلات استانداردها و تكنولوژي بهكار رفته دز شبكهي اينترنت را بررسي و

حل ميكند و جزئيات پروتكلهاي فعلي را در اختيار عموم قرار ميدهد.

- گروه IRTF: كار تحقيقات به منظور بهبود و ارتقاء اينترنت را بر عهده دارد.

IETF: Internet Engineering Task Force

IRTF: Internet Research Task Force

مديريت روزانه و پشتيباني فني شبكهي اينترنت، توسط مركزي در آمريكا به نام INTERNIC انجام مـي شـود. اين مركز مديريت سطح بالاي شبكه، ثبت اسامي نمادين در اينترنت و ثبت كلاسهاي آدرس يكتا را بـر عهـده دارد. اين مركز، استانداردهاي اينترنت و تكنولوژيهاي مرتبط با آن را كه مورد تاييد IAB است، تحـت مسـتندات دقيـق و كاملي به نام RFC به دنيا عرضه ميكند.

۱۳

#### INTERNIC: Internet Network Information Center

RFC: Request For Comment

#### **:TCP/IP مدل**

**لايهي كاربرد layer Application**

**لايهي انتقال layer Transport**

#### **لايهي اينترنت layer Internet**

**لايهي دسترسي به شبكه (لايه واسط شبكه) Interface Network**

## **لايهي واسط شبكه:**

- اين لايه درگير با مسائل فيزيكي؛ الكتريكي و مخابراتي كانال انتقال، نوع كارت شبكه و راهاندازيهـاي لازم براي كارت شبكه است.
	- الزام ويژهاي براي بكارگيري سختافزار در ارتباطي خاص در اين لايه وجود ندارد.

## **لايهي اينترنت (شبكه):**

- وظيفه دارد بستههاي اطلاعاتي را روي شبكه هدايت كرده و از مبدا تا مقصد پيش ببرد.
	- مهمترين پروتكل: IP
	- RARP Bootp ARP ICMP :ديگر پروتكلهاي -
	- واحد اطلاعاتي كه بايد تحويل مقصد داده شود "ديتاگرام" ناميده ميشود.
- وظيفهي قطعهقطعه كردن و بازسازي دادهها كه روي شبكه منتقل ميشوند را بر عهده دارد.
	- ارسال چند پخشي

#### **لايهي انتقال:**

- برقراري ارتباط انتهايي (ماشينهاي ميزبان)
	- ارائهي سرويسهاي مطمئن و اتصالگرا
- براي عملياتي نظير صوت و تصوير كه سرعت مهمتر از دقت است، سرويس بـدون اتصـال، سـريع و نامطمئن نيز ارائه مي كند.

#### **لايهي كاربرد:**

سرويس سطح بالا جهت خلق برنامههاي كاربردي ويژه مانند HTTP,E-mail,FTP,Telnet و ...

**فصل دوم**

# **:(Internet Protocol) IP پروتكل ۲**

 قراردادي كه حمل و تردد بستههاي اطلاعاتي و همچنين مسيريابي صحيح آنها را از مبدا به مقصد مديريت و سازماندهي ميكند، پروتكل IP نام دارد.

#### **مسيرياب Router:**

 ماشيني است كه تعدادي ورودي/خروجي داشته و بستههاي اطلاعاتي را از وروديهـا تحويـل گرفتـه و بـر اساس آدرس مقصد، يكي از كانالهاي خروجي را براي انتقال بسته انتخاب مينمايد. به نحوي كه بسته را بـه مقصـد نزديك نمايد.

**ميزبان (Host(:** 

 ماشيني است كه هيچ نقشي در هدايت بستههاي اطلاعاتي روي شبكه ندارد و فقط توليد كننده يـا دريافـت كنندهي بستههاي اطلاعاتي است.

**ديتاگرام:** 

 يك واحد اطلاعاتي است كه به صورت يكجا از لايهي IP به لايهي انتقال تحويل داده ميشود و يا بالعكس لايهي انتقال آنرا جهت ارسال روي شبكه به لايهي IP تحويل داده و ممكن است شكسته شود.

#### **:(Internet Protocol) IP پروتكل**

عمدهترين پروتكل مورد استفاده در لايه شبكه (لايه اينترنـت در مـدل IP/TCP (در اينترنـت اسـت و وظيفـه اصلي آن آدرسدهي و رساندن بستهها به مقصد از ميان شبكههاي مختلف است. در حـال حاضـر پروتكـل IP داراي نسخههاي ۴ و ۶ است. 4IPv بصورت گسترده در شبكه اينترنت مورد استفاده قرار ميگيـرد، در حاليكـه 6IPv هنـوز رايج نشده است زيرا نياز به تغييرات در سخت افزار و نرم افزار شبكه دارد.

#### **قالب يك بستهي IP نسخه ۴(Header <sup>4</sup>IPV(:**

 يك بستهي IP از دو قسمت سرآيند و قسمت حمل داده تشكيل شـده اسـت . مجموعـه اطلاعـاتي كـه در قسمت سرآيند بستهي IP درج ميشود توسط مسيريابها مورد استفاده و پردازش قرار ميگيرد.

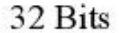

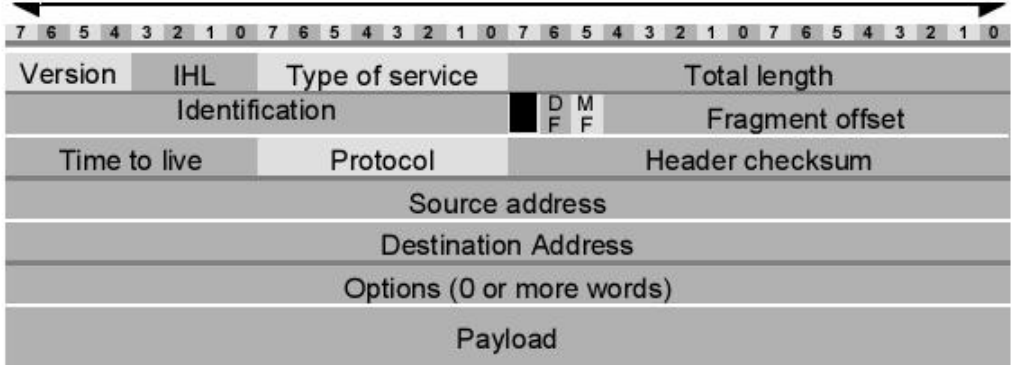

**شکل :۱-۲ ساختار بسته IP**

**معرفي فيلدها:** 

 **:Version**

شمارهي نسخهي IP را مشخص ميكند. به طور مثال 4IPv يا 6IPv

Internet Header Length **:IHL**

 طول سرآيند IP است كه واحد آن بر اساس byte 4 است. كه طول حداقل آن بايـد byte 20 باشـد يعنـي عدد 5 ، و طول حداكثر آن byte 60 يعني عدد 15 ميباشد. زيرا فيلد IHL ، bit 8 اي است و حـداكثر عـددي را كـه ميتواند در خود جاي دهد عدد 15 است.

Type Of Service **:TOS**

نوع سرويس را مشخص ميكند و bit 8 است و توسط آن ماشين ميزبان يا فرستنده از مجموعهي زير شبكه ( مجموعهي مسيريابهاي بين راه ) تقاضاي سرويس ويژهاي (مثلا ارسال با حداقل تاخير) را براي ارسال يك بسته مينمايد. كاربرد هريك از اين ۸ بيت در جدول زير آمده است:

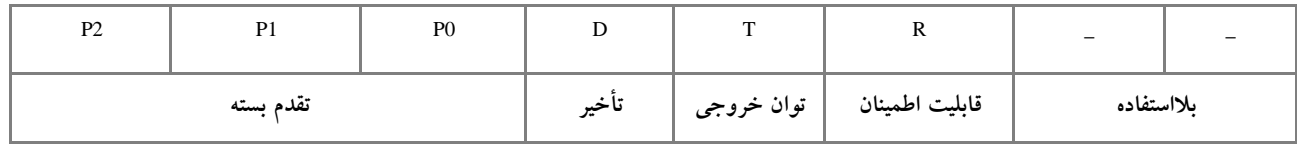

۱۷

 **:Total Length**

طول كل بستهي IP را مشخص ميكند و واحد آن bit است كه bit 16 ميباشد.

#### **:Identification**

شمارهي يك ديتاگرام واحد را مشخص ميكند. اين فيلد براي تمام قطعـاتي كـه متعلـق بـه يـك بسـته IP هستند (و در بين مسير fragment شده است) يكسان است.

#### Don't Fragment **:DF**

 با يك شدن اين بيت در يك بستهي IP هيچ مسيريابي حق ندارد آن را قطعهقطعه كند چرا كه مقصـد قـادر به بازسازي ديتاگرامهاي تكهتكه شده نيست. حال اگر اين بيت به ۱ تنظيم شده باشد و مسيريابي نتواند آن را به دليـل بزرگي اندازهي آن، انتقال دهد به ناچار آن را حذف خواهد كرد.

#### More Fragments **:MF**

 اين فيلد نشان ميدهد كه آيا بستهي IP آخرين قطعه از يك ديتاگرام محسوب ميشود يـا بـاز هـم قطعـه ي بعدي وجود دارد. در آخرين قطعه از يك ديتاگرام، بيت MF صفر خواهد بود و در بقيه الزاما ۱ است.

#### **:Fragment Offset**

شمارهي ترتيب هر قطعه در يك ديتاگرام شكسته شده را مشخص ميكنـد بـه همـين دليـل يـك ديتـاگرام حداكثر ميتواند به ۸۱۹۲ تكه تقسيم شود. چون عددي كه در اين فيلد قرار ميگيرد ضريب ۸ دارد (بعنوان مثال اگـر عدد ۹ قرار گيرد يعني اين قطعه از ابتداي بسته ۷۲ بايت فاصله دارد)، بنابراين اندازه هر قطعه بايد ضريبي از ۸ باشد.

#### Time To Live **:TTL**

اين فيلد كه bit 8 است طول عمر بسته (در واقع Hop count) را مشخص مي كند. فرستندهي هر بسـته يـك مقدار اوليه داخل اين فيلد قرار ميدهد و هر يك از مسيريابهاي بين راه يك واحد از مقدار آن كم كـرده و آن را بـه سمت مقصد هدايت ميكنند. هرگاه مقدار اين فيلد به صفر رسيد مسيريابهاي بـين راه بسـته را دور مـي ريزنـد . بـا استفاده از اين فيلد امكان تشخيص بستههاي سرگردان و خارج كردن آنها از شبكه به وجود ميآيد.

اين فيلد مكانيزمي براي تشخيص بستههاي سرگردان در شبكه است.

#### **:Protocol**

اين فيلد كه bit 8 است نوع پروتكلهاي لايهي بالاتر را مشخص ميكند. در واقـع گيرنـدهي بسـتهي IP از روي اين فيلد تشخيص ميدهد كه Payload بسته را به كدام پروتكل لايهي انتقال بايد تحويل دهد.

#### **:Header Checksum**

bit 16 است و وظيفهي آن كشف خطاست. براي محاسبهي كد كشف خطا، كل Header به صـورت ۲ بايت، ۲ بايت با يكديگر جمع ميشود و نهايتا حاصل جمع به روش مكمل ۱ منفي ميشود. و اين عـدد منفي در اين فيلد قرار ميگيرد. در هر مسيرياب قبل از پـردازش و مسـيريابي مجـددا checksum بـه روش گفته شده ( البته با در نظر گرفتن كم شدن مقدار TTL ) محاسبه شده و با عدد قبلي جمـع مـي شـود. اگـر حاصل صفر بود يعني اينكه بسته بدون خطا دريافت شده است در غير اين صورت خطايي رخ داده است.

#### **:Source Address**

هر ماشين ميزبان در شبكهي اينترنت يك آدرس جهاني و يكتاي ۳۲ بيتي دارد. بنابراين هر ماشين ميزبان در هنگام توليد يك بستهي IP بايد آدرس خودش را در اين فيلد قرار بدهد.

#### **:Destination Address**

در اين فيلد آدرس ۳۲ بيتي مربوط به ماشين مقصد كه بايد بستهي IP تحويل آن بشود، قرار ميگيرد.

#### **:Options**

اين فيلد اختياري است و حداكثر مـي توانـد byte 40 باشـد . و شـامل اطلاعـاتي اسـت كـه مـي توانـد بـه مسيريابها در مورد يافتن مسير مناسب كمك كند.

#### **:Payload**

در اين فيلد دادههاي دريافتي از لايهي بالاتر قرار ميگيرد.

# **-۲ ۱ آدرسهاي IP**

پروتكل اينترنت در ارتباطات بين شبكهاي از آدرسهاي منحصر به فرد و يكتاي ۳۲ بيتي بهره ميبرد.كه بـه 4IPv معروف است.( هرچند نسل دوم آدرسهاي IP كه به 6IPv معروفند و ۱۲۸ بيتي ميباشند نيز به وجـود آمـده است كه در مراحل آغازين استفاده است و هنوز همهگير نشده است. به همين دليل ما به معرفي 4IPv ميپردازيم)

آدرسهاي IP درون يك عدد دودويي ۳۲ بيتي درج ميشوند وليكن براي سادگي نمايش به چهـار قسـمت ۸ بيتي تقسيم و به صورت چهار عدد دهدهي كه با نقطه از هم جدا شدهاند، نوشته ميشـود. يعنـي معـادل هـر يـك از بايتهاي آدرس به صورت مجزا نوشته شده و هر عدد با يك علامت نقطه از ديگري تفكيك ميشود. به عنوان مثـال آدرس زير يك آدرس IP معتبر ميباشد كه در قالب چهار قسمت دهدهي نوشته شده است.

#### **34.21.255.1**

اين آدرس به صورت زير در فيلد آدرس از يك بستهي IP تنظيم ميشود:

#### 0 0 1 0 0 0 1 0 0 0 0 1 0 1 0 1 1 1 1 0 0 0 0 1 0 0 0 0 0 0 0 1

پرارزشترين بايت، يعني اولين بايت سمت چپ از آدرس IP ، كلاسهاي آدرس را مشخص ميكند و از اين رو داراي اهميت ويژه است.

### **-۲ ۲ كلاسهاي آدرس IP:**

- آدرسهاي IP سلسلهمراتبي هستند. يعني آدرس IP از دو بخش تشكيل شده است. بخش اول از آدرس IP مشخص كنندهي NetID) شماره شبكه) و بخش دوم مشخصكنندهي HostID) شماره ميزبـان در شبكه) است. تمام آدرسهايي كه بخش NetID آنها با هم برابرند مربوط به يك شبكه هستند
- 4IPv داراي كلاسهاي E,D,C,B,A ميباشد. IPهاي كلاس <sup>E</sup> رزرو شدهاند و براي مقاصد تحقيقاتي و آزمايش پروتكلهاي جديد مورد استفاده قرار ميگيرند. IP هـاي كـلاس D بـراي Cast Multi) چنـد پخشي) به كار ميروند. براي تشخيص اينكه يك آدرس IP در كدام كلاس قرار دارد، كافيست به اولين عدد سمت چپ آن نگاه كنيد و بر اساس مقادير مذكور در جدول زير، كلاس آنرا تشخيص دهيد.

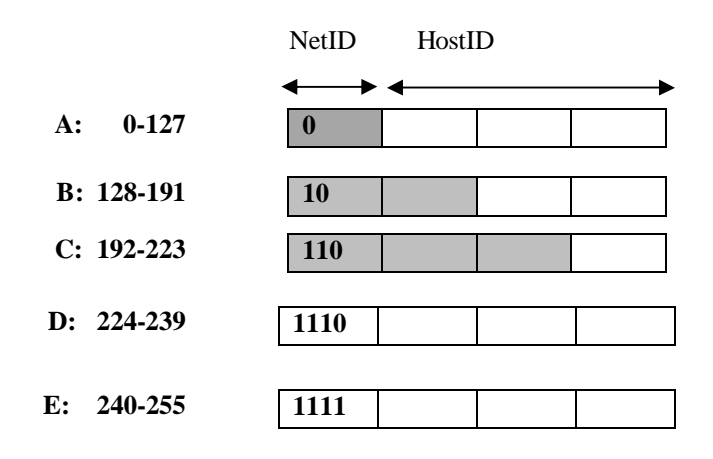

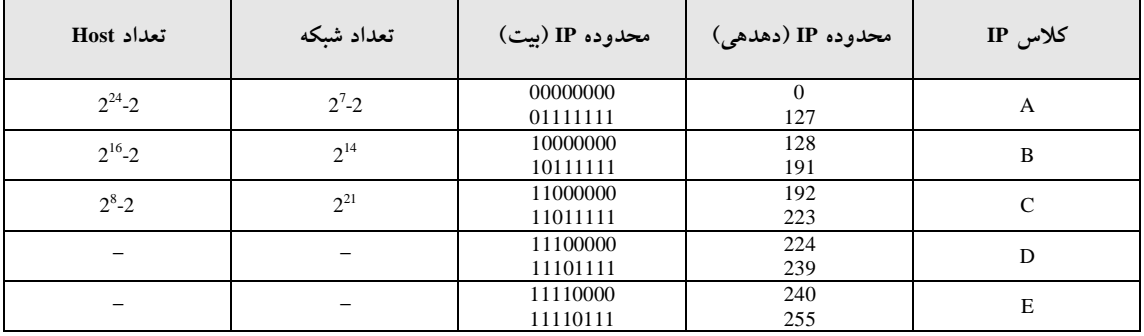

## **۱-۲-۲ آدرسهاي خاص**

آدرسهاي خاص آدرسهايي هستند كه كاربرد ويژهاي دارند و نميتوان آنها را به ميزبـاني در شـبكه تخصـيص داد، بطور كلي اين آدرسها عبارتند از:

-۱ تمام بيتها صفر باشند.(يعني خود شبكه يا خود ميزبان). اگر بيتهـاي مربـوط بـه شـماره شـبكه را دست نخورده باقي بگذاريم و تمام بيتهاي مربوط به شماره ميزبان را صـفر قـرار دهـيم، آدرس IP بدست آمده را آدرس آن شبكه گويند. به عنوان مثال آدرس 192.168.11.10 را در نظر بگيريـد، ايـن آدرس در كلاس C قرار دارد، بنابراين ۲۴ بيت سمت چپ مربوط به شماره شبكه است و ۸ بيـت (۱ بايت) سمت راست شماره ميزبان در شبكه است كه با صفر قرار دادن قسمت HostID آدرس شـبكه 192.168.11.0 بدست ميآيد. اگر تمام بيتهاي بخش NetID و HostID را صفر قرار دهيم، آدرس بـه دست آمده (0.0.0.0) به معني آدرس خود ميزبان (فرستنده) است، بـه عبـارتي ديگـر اگـر آدرس IP

مقصد بستهاي 0.0.0.0 باشد، آن بسته بر روي شبكه نخواهد رفت. كاربرد اين آدرس زماني است كـه فرستنده بسته هنوز آدرس خود را نمي داند و آنرا بعنوان آدرس IP مبدا بستههاي ارسـالي خـود درج مي كند.

- -۲ تمام بيتها يك باشند.(يعني آدرس BroadCast و به معني آن است كه مقصد بسـته تمـام ميزبانهـاي داخل آن شبكه ميباشند) اگر بيتهاي مربوط به شماره شبكه را دست نخورده باقي بگذاريم و تمـام بيتهاي مربوط به شماره ميزبـان را 1 قـرار دهـيم، آدرس IP بدسـت آمـده را آدرس Broadcast آن شبكه گويند. به عنوان مثال آدرس 192.168.11.10 را در نظر بگيريد، ايـن آدرس در كـلاس C قـرار دارد، بنابراين ۲۴ بيت سمت چپ مربوط به شماره شبكه اسـت و ۸ بيـت (۱ بايـت ) سـمت راسـت شماره ميزبان در شبكه است كه با 1 قرار دادن تمام بيتهاي قسمت HostID آدرس Broadcast شـبكه 192.168.11.255 بدست ميآيد. اگر تمام بيتهاي بخش NetID و HostID را 1 قرار دهيم، آدرس بـه دست آمده (255.255.255.255) به معني آدرس Broadcast در تمام شبكهها است، به عبـارتي ديگـر اگر آدرس IP مقصد بستهاي 255.255.255.255 باشد، آن بسته براي تمام ميزبانهـاي همـه شـبكههـا ارسال شده است (البته در عمل، معمولا مسيريابها اجازه عبور بستههاي Broadcast به خارج شـبكه و برعكس را نميدهند). كاربرد اين آدرس زماني است كه فرستنده بسته هنوز آدرس خود را نميداند و ميخواهد بستهاي را براي تمام ميزبانهاي شبكه ارسال كند.
- -۳ آدرس IP\*) .\*.\*127. (آدرس ميزباني را تعيين نميكند بلكه به صورت قراردادي بـه عنـوان آدرس " حلقهي بازگشت" يا Back Loop جهت اهداف اشكالزدايي و نيز تست نرمافزارهـاي تحـت شـبكه كاربرد دارد است و به معني آدرس همان ميزبان است. وقتي آدرس مقصد بسـتهاي \*.\*.\*127. باشـد (جاي \* هر عددي بين ۲۵۵-۰ ميتواند باشد) پروتكل IP آن بسته را تحويل لايه پايينتر نمـي دهـد، بلكه آنرا دوباره به لايه بالايي (انتقال) برميگرداند و لايه انتقال نيز تحويل لايه كاربرد مي دهد، بدين ترتيب برنامه لايه كاربرد، تصور ميكند كه دادهاي از شبكه دريافت شده است.
- نكته: در هر محدوده آدرس IP، دو آدرس اول و آخر محدوده (يعني تمام بيتهاي بخش HostID صفر و يا تمام بيتهاي بخش HostID برابر ۱) را نميتوان به هيچ ميزباني اختصـاص داد زيـرا بـه ترتيـب آدرس خود شبكه و آدرس همهپخشي در شبكه مي باشند.

### **Classless InterDomain Routing :(CIDR) كلاس بدون آدرسدهي ۳ -۲**

در اين شيوهي آدرسدهي IP**،** مرز بين NetID **و** HostID از پيش تعين شده نيست (برخلاف كـلاسهـاي IP، (بلكه يك عدد ۳۲ بيتي ديگري به نام الگوي زير شبكه يا Mask Subnet وجود دارد كـه مشـخص مـي كنـد چـه بخشي از آدرس IP مربوط به NetID و چه بخشي مربوط به HostID است.

براي به دست آوردن آدرس شبكه، آدرس IP و Subnet Mask با هم and منطقي مـي شـوند.(Boolean and) حاصل آدرس شبكه است.

• نكته: بيتهاي ۱ درMask Subnet مشخصكنندهي بيتهاي مربوط به NetID هستند و بيتهـاي صـفر در آن مشخصكنندهي بيتهاي مربوط به HostID در آدرس IP هستند.

• نكته:

مثال:

 $0$  and  $y = 0$ 1 and  $y = y$ 

IP : 68.101.29.4

Subnet Mask : 255.0.0.0

NetID : 68.0.0.0

و به صورت باينري:

01000100 . 01100101 . 00011101 . 00000100 11111111 . 00000000 . 00000000 . 00000000

 $01000100$ .  $00000000$ .  $00000000$ .  $00000000$ 

• نكته: اگر تعداد بيتهاي ۱ در **mask subnet** بعد از علامت / جلوي آدرس **IP** نوشـته شـود، ايـن فرمـت نمايش را فرمت پيشوندي يا **Prefix** گويند. بعنوان نمونه، آدرس **IP** و ماسك زيرشبكه آنرا در مثال قبل، ميتوان بصورت **68.101.29.4/8** ميتوان نمايش داد.

۲۳

**۱-۳-۲ كاربردهاي عمدهي CIDR** 

- تقسيم يك شبكه به چند زيرشبكه (Subnetting ( - تركيب چند شبكه و تشكيل يك شبكهي واحد (Supernetting(

#### **Subnetting ۱-۱-۳-۲**

مثال براي Subnetting: ميخواهيم شبكهي زير را به ۸ زيرشبكه تقسيم كنيم: 172.31.0.0/16 الف) محاسبه كنيد Mask Subnetاي را كه اين شبكه را به ۸ زيرشبكه تقسيم كند. ب) آدرس ۸ زير شبكه را به دست آوريد. ج) آدرسهاي Cast Broad آنها را به دست آوريد. د) محدودهي مجاز آدرسهاي هر زير شبكه را به دست آوريد.

جواب:

 الف) براي ايجاد ۸ آدرس زير شبكه به ۳ بيت نياز داريم يعني بايد ۳ بيت از HostID كم كنيم و به NetID اضافه نماييم.

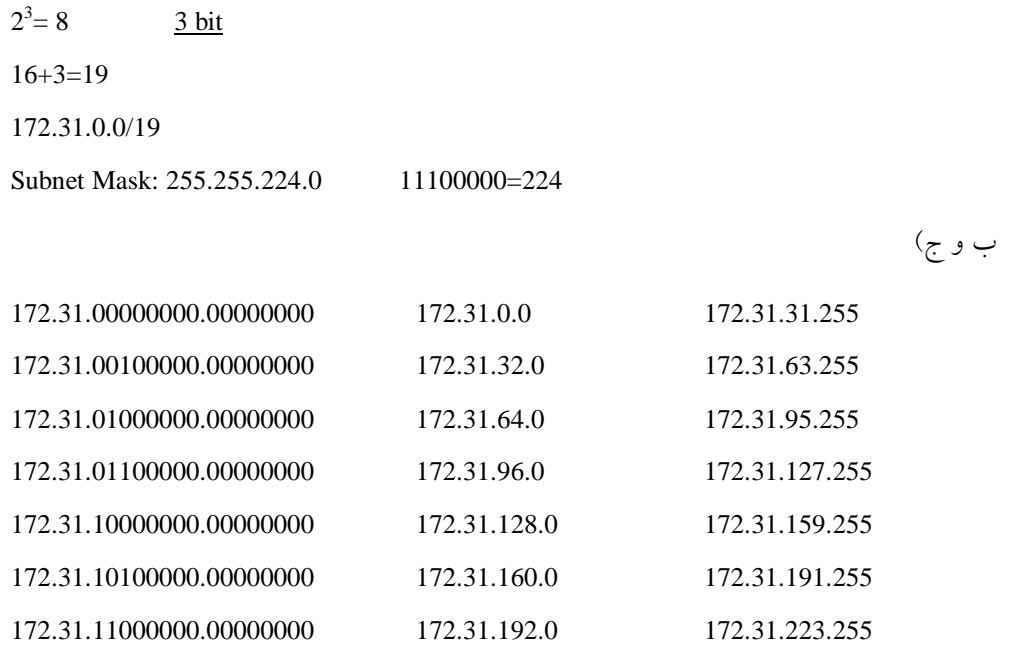

172.31.11100000.00000000172.31.224.0 172.31.255.255

د)

172.31.31.254 تا 172.31.0.1

172.31.63.254 تا 172.31.32.1

172.31.95.254 تا 172.31.64.1

172.31.127.254 تا 172.31.96.1

172.31.159.254 تا 172.31.128.1

172.31.191.254 تا 172.31.160.1

172.31.223.254 تا 172.31.192.1

172.31.255.254 تا 172.31.224.1

#### **Supernetting ۲-۱-۳-۲**

مثال براي netting Super: ۴ آدرس در زير داده شده است بزرگترين Mask Subnet را پيدا كنيد كه اين چهار آدرس را به يك شبكهي واحد تبديل كند.

192.168.160.0/24 192.168.176.0/24 192.168.180.0/24

192.168.191.0/24

جواب: بايد يك Mask Subnet طراحي كنيم كه با هركدام از آنها and شود يك جواب واحـد بدسـت آيـد . قسمتهاي مشترك همهي آدرسها را يكسان در نظر ميگيريم، يعني در مثال بالا فقط ۸ بيت سوم است كـه بـا هـم متفاوتند. پس آنها را به مبناي ۲ برده و همين عمل اشتراك را در مبناي ۲ انجام ميدهيم يعني از هر ۴ عدد در مبناي ۲ مشتركها را براي Subnet انتخاب ميكنيم. به اين صورت كه قسمتهاي مشترك آدرسها را يك و قسمتهايي كه مشترك نيستند را صفر ميگذاريم.

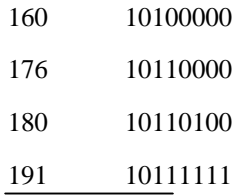

 $11100000 = 224$ Subnet Mask: 255.255.224.0 192.168.160.0/19 :آدرس شبكه

#### :**NetID**

- مشخص شدن محدودهي آدرسهاي IP شبكه (تخصيص آدرسها را سادهتر ميكند.)
	- خلاصهسازي جداول مسيريابي در مسيريابهاي مياني و بين راه
- ميتوان تشخيص داد كه دو ميزبان (فرستنده و گيرنده) در يك شبكه هستند يا در دو شبكهي مجزا

#### **۲-۳-۲ Gateway Default) دروازهي پيشفرض)**

كار مسيريابي را انجام ميدهد به اين صورت كه اگر يك ميزبان بخواهد به يك ميزبان ديگر داده ارسال كند به طوري كه فرستنده و گيرنده در دو شبكهي مجزا قرار داشته باشند(يعني NetID آنها با هم متفاوت باشد)، فرستنده داده را به دروازهي پيشفرض ارسال ميكند (يعني آدرس MAC دروازهي پيشفرض را روي فريم ارسالي خود قـرار ميدهد ولي آدرس **IP** مقصد نهايي بر روي بسته درج ميشود) و دروازهي پيشفرض آن را به سمت گيرنده (مقصد) هدايت مي كند.

**نكته:** وقتي پروتكل IP ميخواهد يك بستهي اطلاعاتي را روي شبكه بفرستد بايد به نحوي آدرس فيزيكـي اولين ماشيني كه با آن بايد ارتباط برقرار كند را بداند، كه اين ماشين ميتواند مسيرياب پيشفرض يـا آدرس فيزيكـي مقصد روي همان شبكهي محلي باشد.

#### **نكته:**

 آدرس IP گيرنده در كل مسير ثابت است ولي آدرس MAC گيرنـده، گـام بـه گـام (**Hop by Hop** (تغييـر ميكند.

#### **۳-۳-۲ آدرسهاي معتبر (IP Valid (و آدرسهاي شخصي (IP Private(**

آدرسهاي معتبر IP آدرسهايي هستند كه در كل شبكه اينترنت شناخته شده هستند و در مراجع مربوطه مالكيت IP ثبت شده است و مسيريابها ميتوانند ميسر مناسب به آدرسهاي معتبر را پيدا كنند.

آدرسهاي IP Private آدرسهايي هستند كه تنها در شبكه محلي معتبر هستند و در اينترنت اعتبار ندارند. اين آدرسها براي شبكههايي طراحي شده كه نميخواهند بطور مستقيم به اينترنت متصل باشند (اتصال اين شبكهها به اينترنت از طريق Gateway و ترجمه آدرس و يا از طريق پروكسي صورت ميگيرد). هرگاه بسته با آدرس مقصد يك IP نامعتبر به يك مسيرياب در اينترنت برسد، دور ريخته ميشود و به مقصد نميرسد. محدوده آدرسهاي شخصي كه در استاندارد تعريف شده است عبارتند از: 10.0.0.0/ 8 12 176.16.0.0/ (يعني 176.16.0.0 تا 176.31.255.255) 192.168.0.0/ 16

**نكته:** 

- پروتكل IP يك پروتكل بدون اتصال و نامطمئن است و در هنگام بروز هرگونه خطا، پروتكل IP هـيچ گونه اطلاعاتي به فرستنده و در مورد سرنوشت بسته نخواهد داد.
	- عدم گزارش خطا به توليدكننده يك بسته، منجر به تكرار خطا و حمل بيهودهي بستهها ميشود.

**-۲ ۴ پروتكل ICMP:** 

Internet Control Message Protocol پروتكل مديريتي (كنترلي) لايهي IP است و در كنار پروتكل IP ، براي گزارش انواع خطا و ارسال پيـام بـه مبدا بسته در هنگام بروز مشكلات، استفاده ميشود. در حقيقت ICMP يك سيسـتم گـزارش خطاسـت كـه بـر روي پروتكل IP نصب ميشود تا در صورت بروز خطا به فرستنده پيام مناسب بدهد. در واقـع مـانع از ادامـه يـافتن خطـا مي شود ولي خطا تصحيح نمي كند.

اين پروتكل اشكالات موجود را در قالب يك سري پيام گزارش ميكند. هر پيام در داخل يك بستهي IP حمل ميشود.

*The State State State State State State State State State State State State State State State State State State* 

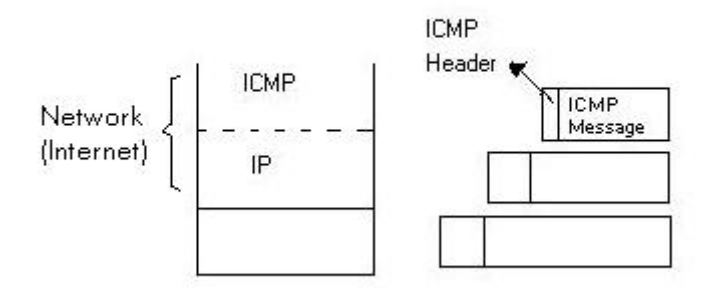

**ساختار كلي پيام ICMP**:

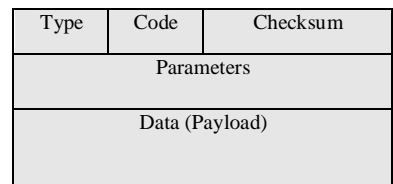

#### **شکل :۲-۲ ساختار پيام ICMP**

:**Type**

داخل اين فيلد يك عدد قرار ميگيرد كه نوع پيام را مشخص ميكند و ساختار فيلدهاي پارامتر و ديتا به اين فيلد بستگي دارد. به طور مثال ممكن است نوع پيام Unreachable Destination باشد.

**Code**: هر نوع پيام ممكن است چند زيرگروه داشته باشد. مثلا در مثال بالا ممكن اسـت شـبكه غيرقابـل دسترس باشد و يا Host مورد نظر در دسترس نباشد.

**Checksum**: همانند IP عمل ميكند. براي كنترل خطا.

**Parameters**: گاه در يك سري از پيامها استفاده ميشود و گاه ممكن است هيچ نوع كاربردي نداشـته باشد و خالي بماند.

**Data**: دادهاي كه قرار است ارسال شود.

#### **انواع پيامهاي ICMP**:

- Unreachable Destination**:** مقصد غير قابل دسترس است.
- Exceed Time: يعني در زمان پيشبيني شدهي TTL به مقصد نميرسد پس دور ريخته مـي شـود و در نتيجه يك پيام ICMP فرستاده ميشود.
- Quench Source: با دريافت اين پيام مبدا يا مسيرياب بايد حجم و سـرعت ارسـال بسـتههـا را پـايين بياورد.
- Redirect: زماني ارسال ميشود كه يكي از مسيريابهاي شبكه بستهي دريافتياش را باز بايد به همـان مسيرياب يا گرهاي كه بسته را از آن دريافت كرده است بازگرداند.
- Reply Echo & Request Echo: در Ping استفاده ميشود، يعني فرستنده اين پيام را ميفرسـتد( Echo Request (و گيرنده همان پيام را بازميگرداند(Reply Echo(
- Reply Timestamp & Request Timestamp: علاوه بر مورد بالا زمان دريافت و ارسال مجدد بسته را نيز درج ميكند.
- يـك هركـدام بـراي Echo Request ,Echo Reply , Timestamp Request, Timestamp Reply دستورات در شماره ترتيب در يك فيلد جداگانه قرار ميدهند تا بفهمند كه كدام پاسخ به كدام سوال و درخواست مربوط ميشود.

### **-۲ ۵ پروتكل ARP:**

#### Address Resolution Protocol

هرگاه بخواهيم آدرس MAC يك كامپيوتر را از روي آدرس IP آن به دست آوريم از پروتكل ARP استفاده ميكنيم براي اينكار كامپيوتر فرستنده يك Request ARP توليد كرده و داخل آن پيامي به اين مضـمون ( چـه كسـي آدرس MAC كامپيوتري با آدرس IP ... را دارد؟) را در شـبكه Cast Broad مـي نمايـد . (يعنـي آدرس MAC آن را ۱ ميگذارد.) تمام كامپيوترهاي شبكه اين پيام را دريافت كرده و تنها كامپيوتري به آن پاسخ ميدهد كـه صـاحب آدرس IP فوق است. و گيرنده يك پيام Reply ARP توليد ميكند و آدرس MAC خود را در آن قـرار مـي دهـد و آن را بـه توليد كنندهي پيام ARP Request ارسال ميكند.

در هنگام به كارگيري پروتكل ARP وقتي آدرس فيزيكي مربوط به ايسـتگاهي روي شـبكه سـوال مـي شـود، ممكن است آن ايستگاه روي شبكهي محلي ديگري باشد و بالطبع پاسخي نميرسد. در چنين حالتي دو راه حل وجود دارد:

الف) وقتي مسيريابي كه به آن شبكه متصل است ميبيند آدرس مقصدي كه توسط ARP سوال شده روي يك شبكهي محلي ديگر واقع است در پاسخ به آن، آدرس فيزيكي خودش را به ايستگاه فرستنده ارسال مـي كنـد بـه ايـن روش **ARP Proxy** گفته ميشود.

ب) ايستگاهها خود موظفند كه محلي يا خارجي بودن ماشين مقصد را با توجه به الگوي زير شبكه تشـخيص داده و در صورت خارجي بودن آدرس فيزيكي يك مسيرياب مناسب را انتخاب كنند.

:**ARP Table**

 آدرسهاي به دست آمده از طريق پروتكلهاي ARP در اين جدول ذخيره ميشوند تا در دفعات بعدي براي به دست آوردن MAC نياز به عمليات ARP نداشته باشيم (cache ARP (كه باعـث بـالارفتن سـرعت پروتكـل ARP ميشود

cache ARP هر دقيقه يك بار Update ميشود.

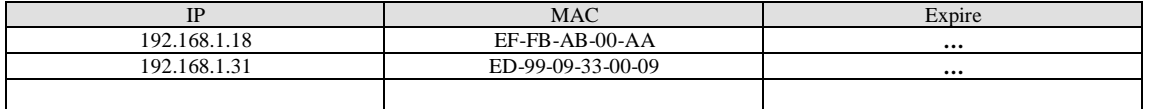
## **-۲ ۶ پروتكل DHCP:**

#### Dynamic Host Configuration Protocol

- پروتكلي است جهت تخصيص دادن آدرسهاي IP و ساير تنظيمات شبكه ( نظير دروازهي پيشفرض، الگوي زيرشـبكه، آدرس سـرور DNS، آدرس سـرور WINS و ...) بـه تجهيـزات شـبكه بـه صـورت خودكار(Automatic (و پويا.
- آدرس IP ميتواند به صورت دائمي تخصيص بيابد يا براي مدت زماني معـين در اختيـار Client قـرار بگيرد (Lease(
- اين پروتكل بر پايهي پروتكل قديميتر Bootp ، ايجاد شده و از پروتكل UDP جهت انتقال پيـامهـاي خود استفاده ميكند.
- اين پروتكل نيز ماهيت Server/Clientاي دارد، سرور روي پـورت<sup>67</sup> Port UDP و Client بـر روي 68 Port UDP ، اين پروتكل را اجرا ميكند.

## **۱-۶-۲ مكانيزم كاري DHCP**

- -۱ Client در هنگام بوت شدن، يك پيغام Discover DHCP توليد كرده و آن را در شـبكه Cast Broad ميكند.(فاز شناسايي تمام Server DHCPهاي شبكه)
- -۲ سپس تمام Server DHCPهاي شبكه، آدرس پيشنهادي خـود را درون يـك پيـام بـه Client ارسـال مي كنند.
- -۳ Client پس از جمعآوري تمام پيشنهادها، يكي را انتخاب كرده و يـك پيـام Request DHCP توليـد ميكند و آدرس را از سرور درخواست مينمايد. اين پيام در شبكه Cast Broad ميشود( جهت اطلاع تمام سرورها)
- -۴ سروري كه Client به آن درخواست داده، با دادن پيام ACK DHCP به صورت Cast Uni ، IP را به Client تخصيص ميدهد. در اينجا مراحل تخصيص آدرس كامل شده است.
	- -۵ Client ميتواند با دادن درخواست Release DHCP به سرور، IP گرفته شده را آزاد كند.

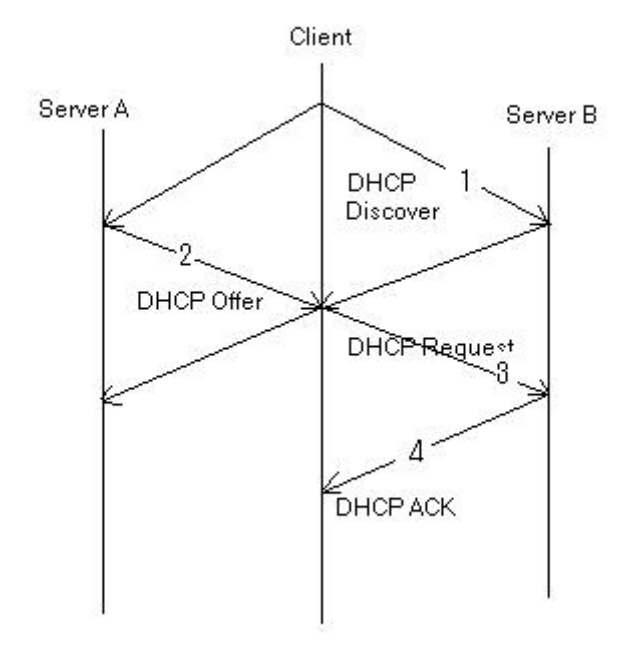

**شکل :۳-۲ فرايند تخصيص IP در DHCP**

## **۲-۶-۲ مكانيزم تمديد IP در DHCP**

زمان **T**: حداكثر زمان تعيين شده براي اجارهي IP

زمان **<sup>1</sup>T**: معمولا 1/2 زمان T است.

زمان **<sup>2</sup>T:** معمولا 7/8 زمان T است.

- پس از زمان <sup>1</sup><sup>T</sup> ، Client سعي ميكند تا با ارسال پيـام Request DHCP بـه سـروري كـه IP را از آن اجاره كرده، مدت زمان اجاره را تمديد كند. اگـر سـرور در پاسـخ بـه ايـن درخواسـت ACK DHCP بفرستد، IP براي مدت زمان معين تعيين شده، دوباره در اختيار Client باقي ميماند.
- در صورتي كه زمان <sup>2</sup><sup>T</sup> سپري شود، Client موفق به تمديد اجارهي IP از سرور نشود، يك پيام به تمام سرورها به صورت Cast Broad ارسال ميكند تا IP جديدي دريافت كند.
	- در صورتي كه مدت تعيين شده پايان يابد، IP از Client پس گرفته ميشود.

#### **DHCP Relay ۳-۶-۲**

معمولا مسيريابها به پيامهاي Cast Broad اجازه عبور نميدهند ( از جمله پيامهاي DHCP(. بنابراين اگـر لازم بود كه به nodeهاي يك شبكه كه توسط Routerها به چندين زيرشبكه تقسيم شده است، توسط DHCP ، آدرس IP به صورت خودكار تخصيص داده شود مسيريابها بايد پيامهاي DHCP را به سمت Server DHCP عبور دهند. به اين كار Relay DHCP گويند.( مسيرياب پيام DHCP را به صورت Cast Uni به سرور ميفرستد.)

تنظيمات DHCP Relay در مسيريابهاي CISCO با دستور IP Helper صورت ميگيرد.

نكته:

پروتكل RARP برعكس پروتكل ARP **،** Address MAC را به IP تبديل ميكند.

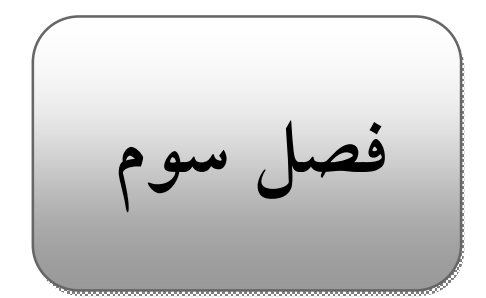

# **۳ مسيريابي در شبكه:**

تعريف مسيريابي: پيدا كردن مسير بهينه از مبدا به مقصد اصليترين وظيفهي الگوريتم مسـيريابي اسـت بـه گونهاي كه هزينهي كل مسير حداقل شود( هزينه ممكن است تعداد هابها، طول مسير، پهناي باند و... باشد)

مسيريابي در دو بخش صورت ميگيرد.

Routing **-۱** Forwarding **-۲ :Routing**

الگوريتمهاي مسيريابي را اجرا ميكنند و اطلاعات شبكه بين مسيريابها مبادله ميشـود و بـر اسـاس ايـن اطلاعات جداول مسيريابي را تشكيل ميدهند. معمولا بطور پيوسته در حال اجرا است يعني به طور مثـال هـر چنـد ثانيه يك بار اطلاعات را بين يكديگر رد و بدل ميكنند.

### *:***Forwarding**

در اين فاز تنها، پورت خروجي بر اساس اطلاعـات موجـود در جـداول مسـيريابي انتخـاب مـي شـود فـاز Forwarding به صورت هميشگي نيست و فقط زماني شروع ميشود كه يك بسته به مسيرياب برسد و قرار است كه پورت خروجياش انتخاب شود.

## **-۳ ۱ روشهاي عمدهي مسيريابي در شبكههاي كامپيوتري**

VC (Virtual Circuit Switching) مجازي (

در اين روش براي اولين ارسال عمليات مسيريابي انجام ميگيرد و يك مسير بين فرسـتنده و گيرنده برقرار ميشود و بستههاي بعدي همگي از اين مسير عبور خواهند كرد.

-۲ ديتاگرام يا سوئيچينگ بسته

در اين روش به ازاي هر بسته عمليات مسـيريابي صـورت مـي گيـرد و ممكـن اسـت مسـير بستههاي مختلف متفاوت باشد. اين مسيريابي بر اساس پارامترهاي شبكه انجام ميشود.

**-۳ ۲ تقسيمبندي الگوريتمهاي مسيريابي ۱-۲-۳ تقسيمبندي روشهاي مسيريابي بر اساس هوشمندي الگوريتمها و روش تصميمگيري**  :(Static )ايستا o در الگوريتمهاي ايستا مسير به صـورت دسـتي تنظـيم مـي شـود و تمـام مسـيريابيهـا از روي مسيرهاي تنظيم شده صورت ميگيرد و هيچ اعتنايي به توپولوژي شبكه و وضـعيت ترافيكـي مسـيرها صورت نميگيرد. :(Dynamic) پويا o در الگوريتم پويا مسيريابي بر اساس آخرين وضعيت توپولوژي شبكه و ترافيـك شـبكه انجـام ميشود در اين نوع الگوريتمها جداول مسيريابي هر T ثانيه يك بار Update ميشوند. **۲-۲-۳ تقسيمبندي الگوريتمهاي مسيريابي بر اساس جمعآوري و پردازش اطلاعات زيرشبكهها**  o الگوريتمهاي متمركز(سراسري): به الگوريتمهايي كه براي مسيريابي بـه اطلاعـات كـاملي از شـبكه و هزينـه ي ارتبـاط بـين دو مسيرياب نيازمندند، الگوريتمهاي متمركز گفته ميشود. اين الگوريتمها را State Link نيز ميگويند. o الگوريتمهاي غيرمتمركز: در اين الگوريتمها مسيرياب اطلاعات كاملي از شبكه ندارد بلكه فقط قادر است هزينهي ارتباط به مسيريابهايي كه به طور مستقيم با آنها در ارتباط است را به دسـت آورد. هـر مسـيرياب جـداول مسيريابي خود را براي مسيريابهاي مجاور ارسال ميكند.(Vector Distance بردار فاصله)

**۳-۲-۳ تقسيمبندي الگوريتمهاي مسيريابي بر اساس زمان اجرا**

o **پروتکلهای مسيريابی Proactive) پيشدستانه):**

در پروتکلهای مسيريابی proactive، اطلاعات کنترلی مسيريابی در دورههای معين زمانی، مبادله میشوند تا گرهها قادر باشند که اطلاعات مناسبی از توپولوژی شبکه بدست آورند. در دسترس بودن فوری مسيرها در آغاز برقراری ارتباط بين گرهها، از مزايای اصلی اين نوع پروتکلها میباشد.

o **پروتکلهای مسيريابی Reactive) واكنشي):**

پروتکلهای مسيريابی واکنشی يا reactive به روش پاسخ به تقاضا (On demand) عمل میکنند. اطلاعات مسيريابی تنها زمانی ارسال میشوند که يک گره، دادهای برای ارسال دارد ولی مسير مناسبی در اختيار ندارد. اين نوع پروتکلهای مسيريابی برای شبکههای بزرگ مناسب هستند و ترافيک کنترلی ضروری برای مسيريابی، کمتر از پروتکلهای مسيريابی proactive است.

**-۳ ۳ مسيريابي سيلآسا (Flooding (**

در مسيريابي سيلآسا هر بستهي ورودي روي تمام لينكهاي خروجي غير از لينكي كه بسته از آن وارد شده است ارسال ميشود. تمام مسيريابهاي بين راه نيز اين كار را انجام ميدهند تا بسته بـه مقصـد برسـد . و كـاربرد آن بيشتر براي ارسالهاي Cast Broad يا پخش فراگير است. و از خصوصيات آن اين اسـت كـه سـريعتـرين الگـوريتم مسيريابي است. و اگر مسيري وجود داشته باشد آن را پيدا ميكند. ولي داراي اشكالاتي نيز ميباشد: تحميل بار زيـاد روي شبكه، ممكن است بيش از يك نسخه به مقصد برسد و نيز ممكـن اسـت حلقـه ايجـاد شـود( كـه يـك سـري الگوريتمهايي براي جلوگيري از اين روش وجود دارد.)

 **(Link State) LS الگوريتمهاي ۴ -۳**

اين نوع الگوريتمها به جمعآوري اطلاعات در مورد مسيريابهاي مجاور مـي پردازنـد و اطلاعـات جـداول مسيريابي را براي تمامي مسيريابهاي شبكه ارسال مي كنند.

در الگوريتمهاي LS هر الگوريتم بايد پنج عمل زير را انجام دهد:

- -۱ مسيريابهاي مجاور را به صورت فيزيكي به آنها متصـل اسـت شناسـايي كـرده و آدرس آنها را به دست آورد . -۲ تاخير (هزينه) مسيريابهاي مجاور خود را اندازهگيري نمايد.
- -۳ يك بسته بسازد و تمامي اطلاعاتي را كه از مسيريابهاي مجاور خود به دست آورده است را در آن قرار دهد.
- -۴ بستههاي ايجاد شده را براي تمامي مسيريابهاي شبكه ارسـال كنـد .( بـا اسـتفاده از روش سيلآسا) همچنين بستههايي را كه از مسيريابهاي ديگر ميرسد دريافت و ذخيره نمايد.
- -۵ با استفاده از الگوريتمي مناسب بهينهترين مسير را بين هر دو مسيرياب در شبكه بـه دسـت آورد.

۳۷

**راه حل بروز رساني جداول:**  - به صورت دورهاي ( در زمانهاي خاص) - در صورت بروز يك رويداد ( مثلا تغييرات در وضعيت شبكه)

**محتواي بستههاي LS:** 

-۱ آدرس جهاني مسيرياب توليد كنندهي بسته -۲ شماره ترتيب هر بسته ( جهت تشخيص قديمي و جديد بودن و تكراري نبودن بسته) -۳ طول عمر بسته ( بستههايي كه سرگردان هستند را بالاخره از بين ميبرد.) -۴ آدرس مسيريابهاي مجاور و هزينهي رسيدن به آنها

نكته: در الگوريتم LS در شبكههايي كه داراي n مسيرياب و هـر مسـيرياب حـداكثر داراي k كانـال ورودي/ خروجي است در بدترين حالت به فضاي k\*n ركورد اطلاعاتي براي ذخيرهسازي جداول LS نياز خواهد بود كه براي شبكههاي وسيع با هزاران مسيرياب مشكل ساز خواهد شد.

## **(Distance Vector) DV الگوريتم ۵ -۳**

 در اين الگوريتمها هر مسيرياب تخميني از هزينهي رسيدن به تمام مسيريابهاي ديگر شـبكه را بـه دسـت ميآورد و اطلاعات جمعآوري شدهي خود را تنها به مسيريابهاي مجاور خود ارسال ميكنـد . در جـدول مسـيريابي اين الگوريتمها به ازاي هر مسيرياب در شبكه يك ركورد وجود دارد اين ركوردهـا داراي ۲ فيلـد پـورت خروجـي و هزينهي تقريبي براي رسيدن به يك مقصد خاص است.

## **مراحل الگوريتم DV:**

- -۱ هر مسيرياب هزينهي خطوطي را كه به صورت فيزيكي با مسيريابهاي ديگـر دارد حسـاب كـرده و جدول خود مينويسد هزينهي خطوطي كه مسيرياب مستقيما با آنها در ارتباط نيست در اين جـدول بينهايت در نظر گرفته ميشود.
- -۲ هـر مسـيرياب بـه صـورت دورهاي ( در زمـانهـاي مشـخص ) جـدول مسـيريابي خـود را بـراي مسير يابهاي مجاور ارسال مي كند.
- -۳ هر مسيرياب پس از دريافت جداول مسيريابي از مسيريابهاي همسايه، طبـق يـك الگـوريتم سـاده هزينهي مسيرها را محاسبه ميكند

مشكل پروتكل DV عدم همگرايي سريع جداول مسيريابي در هنگام خرابـي يـك مسـير اسـت (شـمارش تـا بينهايت)

راهحل: وقتي يك مسيرياب ميخواهد اطلاعاتش را به همسايهاش بدهد هزينهي رسيدن به آنهايي را كه قطعا بايد از همان مسيريابها بگذرند، اعلام نميكند.

الگوريتم DV در عين سادگي، پوياست و تغييرات ترافيكي شبكه بـا زمـان را در جـداول مسـيريابي دخالـت ميدهد.

حجم جدولي كه بايد هر مسيرياب در خود نگه دارد (درجه۱) به ازاي n مسيرياب فقط n ركورد.

نكته: الگوريتم DV در شبكههاي كوچك خوب جواب ميدهد زيرا اگر تعـداد nodeهـا افـزايش يابـد تعـداد جداول هم افزايش پيدا ميكند. ولي الگوريتم LS در شبكههاي بزرگ استفاده ميشود.

### **-۳ ۶ مسيريابي سلسلهمراتبي**

در اين نوع مسيريابي، مسيريابها در گروههايي به نام "ناحيه" دستهبندي ميشوند و هر مسـيرياب فقـط -۱ نواحي و ۲– مسيريابهاي درون ناحيهي خود را مي شناسد و هيچ اطلاعي در مورد مسيريابهاي درون نواحي ديگر ندارد.

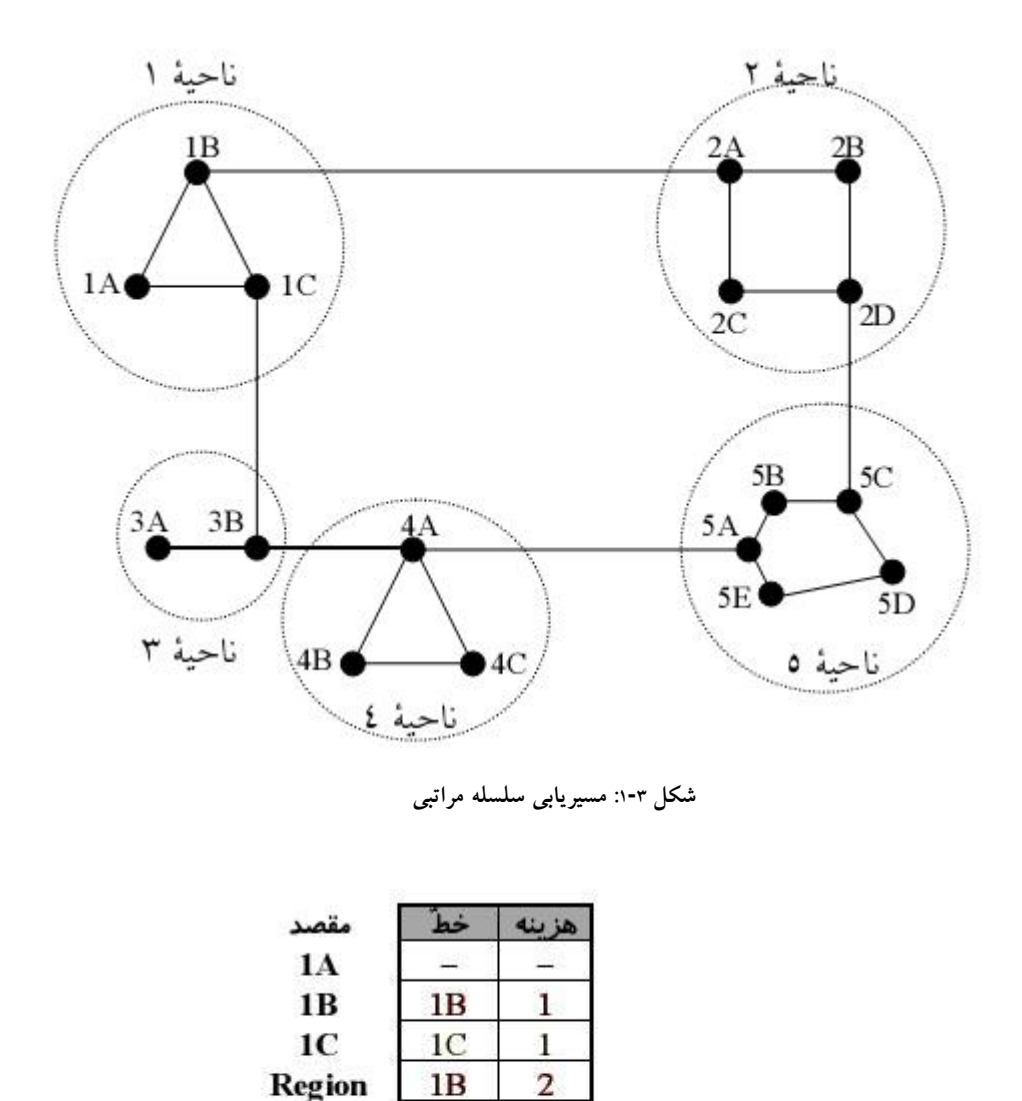

ناحيهاي درون مسيريابي) Interior Gateway Protocol) IGP -

**۱-۶-۳ مسيريابي در اينترنت** 

ناحيهاي بين مسيريابي) Exterior Gateway Protocol) EGP -

اينترنت از مجموعهاي از شبكههاي "خودمختار" و مستقل (AS (تشكيل شده است. هر AS تحت مـديريت و

Region

**Region** 

**Region** 

 $1<sup>C</sup>$ 

 $1<sub>C</sub>$ 

 $1<sup>C</sup>$ 

جدول مسیریاب<sub>ی</sub> 1A

2

3

 $\overline{4}$ 

سرپرستي يک نهاد يا سازمان قرار دارد و به صورت مستقل عمل مي کند. (Autonomous Systems)

**۲-۶-۳ مراحل مسيريابي در اينترنت (ميسريابي سلسله مراتبي)**  -۱ مسيريابي در درون شبكه (داخل ناحيهاي) تا رسيدن به مسيرياب مرزي ( مسيرياب مرزي، مسـيريابي است كه ارتباط بين دو شبكهي خودمختار(ناحيه) را برقرار ميكندو تمامي ارتباطات بـين شـبكهاي از طريق آن انجام ميشود.Router Border يا Gateway Border. ( -۲ مسيريابي روي خطوط ارتباطي بين شبكهاي تا رسيدن به ناحيهي مقصد -۳ مسيريابي درون ناحيهي مقصد تا رسيدن به ماشين مقصد

نمونهاي از الگوريتمهاي LS: OSPF پروتكل مسيريابي دروني كه پروتكـل پرسـابقهي مسـيريابي در اينترنـت (Open Shortest Path First).است

نمونهاي از الگوريتمهاي RIP DV پروتكل مسيريابي دروني(Routing Information Protocol)

#### **:(بروني مسيريابي پروتكل Border Gateway Protocol) BGP**

پروتكل مسيريابي بين ASهاست. مسيريابي بروني نه تنها تابع شرايط ترافيكـي، توپولـوژي، پهنـاي بانـد و سرعت پردازش مسيريابهاست بلكه از يك سري سياستهاي اقتصادي، امنيتي و ملي تاثير ميپذيرد. به عنوان مثـال كشور A براي ارسال اطلاعات به كشور C نميخواهد كه اطلاعات از كشور B عبور كند اين سياسـت ممكـن اسـت مسير ارسال اطلاعات از A به C را تغيير دهد.

 در پروتكل BGP به جاي اينكه جداول مسيريابي و هزينههـا بـين مسـيريابهـاي مجـاور مبادلـه شـود، در بازههاي زماني t ثانيه فهرستي از مسيرهاي كامل بين هر دو مسيرياب در شبكه بـراي مسـيريابهـاي مجـاور ارسـال ميشود.(بدون تعيين هزينه)

**فصل چهارم** 

## **۴ لايه انتقال در شبكهي اينترنت**

## **-۴ ۱ وظيفهي لايهي انتقال:**

فراهم آوردن خدمات سازماندهي شده، مطمئن و مبتني بر اصول سيستم عامل، براي برنامههاي كاربردي در لايهي بالاتر است، به گونهاي كه مشكلات و ناكار آمدي لايهي شبكه (مثلا پروتكلIP ( جبران و ترميم شود. خدماتي كه لايهي انتقال به لايهي بالاتر ارائه ميكند بايد بهگونهاي باشد كه برنامهنويس از درگيـري بـا جزئيـات زيرشـبكه و مشكلات كانالهاي انتقال و مسائلي از اين قبيل دور باشد.

## **-۴ ۲ پروتكل TCP:**

 پروتكل TCP عمدهترين پروتكل مورد استفاده لايه انتقال در اينترنت اسـت . از اينـرو، ايـن پروتكـل بايـد وظايف لايه انتقال را انجام دهد و خدمات پروتكل IP) در لايه شبكه) را كامل كند.

۴۳

## **۱-۲-۴ كاستيهايIP :**

- عدم آگاهي از آمادگي گيرنده
- عدم حفظ ترتيب بستهها در گيرنده
- IP هيچ مكانيزمي جهت توزيع دادهها بين پروسههاي مختلف ندارد.
	- عدم هماهنگي سرعت ارسال و دريافت بين فرستنده و گيرنده
		- عدم اطمينان از رسيدن بستهها به مقصد
			- عدم تشخيص بستههاي تكراري

#### **۲-۲-۴ راهكار TCP:**

- (Three Ways Hand Shaking)مرحلهاي سه دستتكاني
	- درج شماره ترتيب روي بستهها (No-Seq(
		- شماره پورت
	- اعلام بافر خالي گيرنده (توسطSize-Window(
		- ارسال تاييد دريافت توسط گيرنده(ACK(
			- درج شماره ترتيب

**ساختار سگمنت پروتكل TCP:** 

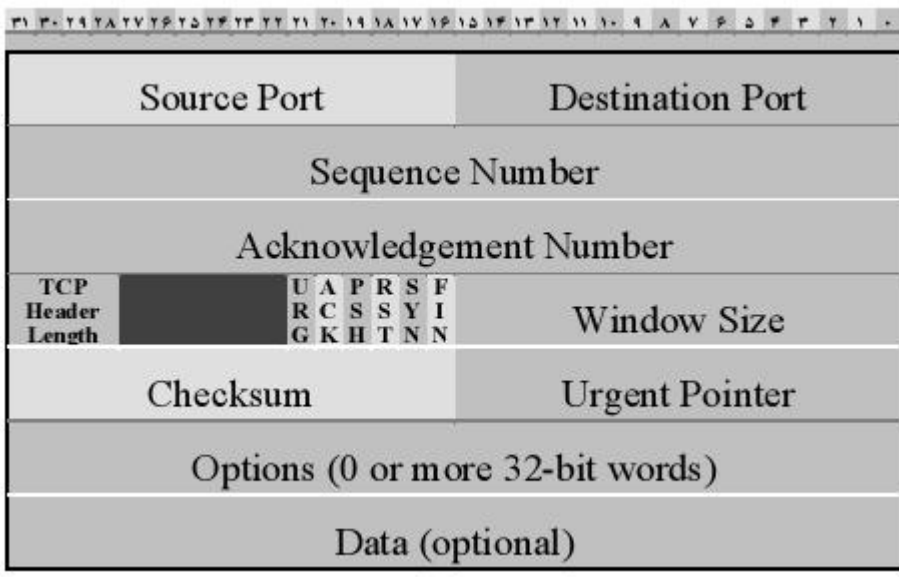

**شکل :۱-۴ ساختار سگمنت TCP**

#### **:Source Port**

شمارهي شناسايي برنامهاي است كه در ماشين مبدا، دادهها را توليد ميكند.

### **:Destination Port**

شمارهي شناسايي برنامهاي( يا پروسهاي) است كه بايد دادهها به آن تحويل داده شود.

### **:Sequence Number**

-۱ جهت مشخص كردن ترتيب بستههاي ارسالي -۲ جهت تشخيص تكراري بودن يا جديد بودن بستهي دريافتي شماره ترتيب برحسب شمارهي آخرين بايتي است كه در بستهي جاري قرار گرفته و ارسال شده است. شماره ترتيب اولين بايت، از صفر شروع نميشود بلكه از يك عدد تصادفي كه در هنگام برقراري ارتبـاط بـه اطلاع طرفين ميرسد شروع خواهد شد.

#### **:Acknowledgement Number**

شماره ترتيب بايتي است كه فرستندهي بسته منتظر دريافت آن است مـثلا اگـر 1800=Ack باشـد يعنـي از رشتهي دادهها، تا شمارهي 1800 را كامل دريافت كرده است و منتظر بايتهاي 1801 به بعد ميباشد.

 **:TCP Header Length**

طول سرآيند بستهي TCP را مشخص كرده و واحد آن ۳۲ بيتي است. عددي كه در اين فيلد قرار مـي گيـرد ميتواند به عنوان يك اشارهگر، محل شروع دادهها را در يك بستهي TCP تعيين كند.

نكته: در قسمت تيره شده ۶ بيت فضاي خالي و بدون استفاده براي استفاده در آينده رزرو شده است.

**بيتهاي Flag:** 

هر كدام نقض يك بيت پرچم را كه معنا و كاربرد مختلفي دارند بازي ميكند.

#### **:(Urgent) URG**

در صورتي كه اين بيت مقدار ۱ داشته باشد، معين ميكند كه در فيلد Pointer Urgent مقداري معتبـر قـرار دارد كه بايد مورد پردازش قرار گيرد و اگر مقدار صفر باشد يعني اين فيلد شامل مقدار معتبر و قابل استفادهاي نيست و از آن چشمپوشي ميشود.

## **:ACK**

اگر اين بيت ۱ باشد مشخص ميكند كه مقدار داخـل Number Acknowledgement معتبـر اسـت و موقـع برقراري اتصال مورد استفاده قرار ميگيرد.

 **:(Push) PSH**

در صورت ۱ بودن اين بيت، فرستنده از گيرنده تقاضا ميكند دادههاي موجود در ايـن بسـته را بـافر نكنـدو سريعا آن را جهت پردازش به برنامهي كاربردي دهد.

#### **:(Reset) RST**

در صورت ۱ بودن، ارتباط به صورت يكطرفه و ناتمام قطع خواهد شد.

#### **:SYN**

نقشي اساسي را در برقراري يك ارتباط ايفا ميكند. اگر بستهاي داراي بيت SYN با مقدار ۱ باشد آن بسـته به عنوان درخواست برقراري ارتباط تلقي ميشود.

#### **:(Finish) FIN**

اگر يكي از طرفين ارتباط داده، دادهي ديگري براي ارسال نداشته باشـد، در هنگـام ارسـال آخـرين بسـتهي خود، اين بيت را ۱ ميكند و در حقيقت ارسال اطلاعات خودش را يكطرفه قطع ميكند در اين حالت اگرچه ارسال اطلاعات قطع شده، وليكن طرف مقابل هنوز ممكن است به ارسال اطلاعات مشغول باشد بنابراين ارتباط زماني قطـع ميشود(كاملا) كه طرف مقابل نيز در يك بسته با ۱ كردن بيت FIN، ارسال اطلاعات را خاتمه دهد.

#### **:Window Size**

اين فيلد براي كنترل جريان (Control Flow (استفاده ميشود. مقدار قرار گرفته در اين فيلد مشخص ميكند كه فضاي بافر گيرنده چند بايت ديگر ظرفيت خالي دارد. فرستنده نيز حداكثر به اندازهي مقداري كه در اين فيلد درج شده به گيرنده ارسال ميكند پس در واقع فيلد Size Window براي جهـت كنتـرل جريـان (Control Flow (اسـتفاده ميشود. ضمنا اگر مقدار اين فيلد صفر شود، يعني بافر گيرنده تماما پر شده و امكان دريافت دادههـاي بعـدي وجـود ندارد و پروسهي فرستنده متوقف ميشود.

Flow Control براي ايجاد هماهنگي بين Server و Client از اين مكانيزم استفاده مي كنيم يعني هر دادهاي كه Client ميگيرد، مقدار فضاي خالياش را براي Server مـي فرسـتد و Server هـم در همـان حـد فضـا بـه فرسـتادن اطلاعات ميپردازد. به اين ترتيب فرستنده مجبور ميشود كه حداكثر با سرعتي دادهها را ارسال كند كه گيرنده توانايي دريافت آن را داشته باشد.

#### **:Checksum**

در اين فيلد كد كشف خطا قرار ميگيرد و گيرنده Header فرضي ايجاد ميكند كه ساختار آن به شكل زيـر

است:

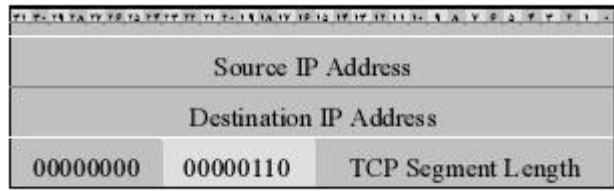

**شکل :۲-۴ ساختار شبه سرآيند (Header Psuedo (در TCP** 

در هنگام ارسال داده اگر خطايي بروز نكند، پس از دريافت بسته در مقصد، جمع كل كلمات ۱۶ بيتي در يك بستهي TCP به همراه سرآيند فرضي بايستي صفر شود در غير اين صورت داده غير معتبر و خراب است

- كل بستهي TCP در قالب كلمات ۱۶ بيتي در نظر گرفته ميشود. - سرآيند فرضي ساخته ميشود و به صورت كلمات ۱۶ بيتي در نظر گرفته ميشود. - تمامي كلمات در مبناي مكمل ۱ با هم جمع و عدد به دست آمده در مبناي مكمل ۱ منفي ميشود. سرآيند فرضي شامل فيلدهاي زير است: - ۳۲ بيت آدرس IP مربوط به ماشين مبدا - ۳۲ بيت آدرس IP مربوط به ماشين مقصد

- يك بيت ۸ بيتي كاملا صفر

- فيلد ۸ بيتي پروتكل كه براي پروتكل TCP يقينا مقدار ۶ دارد
- فيلد Length Segment TCP كه در آن طول كل بستهي TCP مشخص ميشود.

#### **:Urgent Pointer**

در اين فيلد يك عدد قرار ميگيرد كه موقعيت دادههاي Urgent يا اضطراري را درون بستههاي TCP معـين ميكند. اين دادهها زماني اتفاق ميافتند و ارسال ميشوند كه عملي شبيه وقوع وقفهها در هنگام يك برنامهي كاربردي رخ بدهد. بدون آنكه ارتباط قطع شود دادههاي لازم در همين بستهي جاري ارسال خواهد شد.

۴۷

#### **:Options**

اختياري است و مقداري نظير حداكثر طول بستهي TCP در آن قرار ميگيرد.

- **-۴ ۳ مكانيزم برقراري ارتباط در پروتكل TCP) Shaking Hand ways Three (**
- -۱ فرستنده يك درخواست براي برقراري ارتباط با گيرنده ميدهد كه شامل يك يستهي خـالي TCP بـا 1=SYN و 0=Ack وx=Seq ميباشد. x يك عدد تصادفي است كه در واقع با اين عدد نشان ميدهد كه ترتيب دادههاي ارسالي از +1x شروع خواهد شد.
- -۲ اگر گيرنده تمايلي به برقراري ارتباط نداشته باشد با ارسال يك بسـتهي TCP خـالي كـه در آن بيـت RST به ۱ تنظيم شده، اين درخواست را رد ميكند و در و صورت تمايل يك بستهي خالي TCP بـا مشخصات زير توليد ميكند:
	- بيت SYN را ۱ ميكند
	- بيت ACK را ۱ ميكند
- مقدار فيلد Number Acknowledgement را +1x قرار ميدهد. اين قسمت نشان ميدهدكه گيرنده مقدار +1x را براي شماره ترتيب ارسال دادههاي بعدي پذيرفته است.
- مقدار فيلد Number Sequence را مقدار تصادفي y قرار ميدهد. و به فرستنده اعلام ميكند كه شماره ترتيب دادههاي ارسالي از سمت گيرنده از y خواهد بود.

-۳ فرستنده با قرار دادن مقادير زير شروع ارتباط را تصديق ميكند:

- بيت SYN را ۱ ميكند
- بيت ACK را ۱ ميكند
- فيلد Seq. No.=x+1 را قرار ميدهد.
	- فيلد ACK را +1y قرار ميدهد.

و به اين ترتيب دو طرف بر سر پارامترهاي شماره ترتيب توافق داشته و ارسال و دريافت دادهها تـا هنگامي كه ارتباط با اطلاع طرفين خاتمه نيافته، آزاد است.

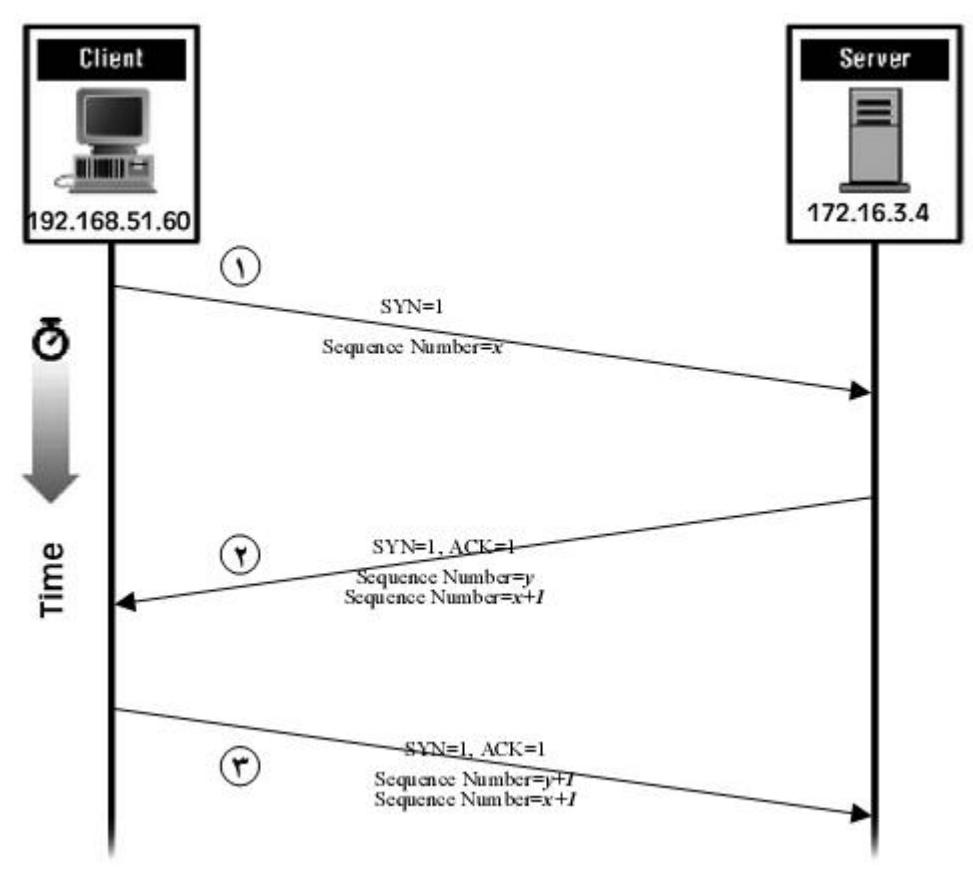

**شکل :۳-۴ فرايند دست تكاني سه مرحلهاي در TCP**

نكته: براي خاتمهي ارتباط روند زير صورت ميگيرد:

 طرفي كه دادههايش براي ارسال تمام شده است، يك بستهي TCP را ارسال مينمايد كه در آن بيت FIN را ۱ قرار داده است. طرف مقابل اين درخواست را دريافت و با ختم يكطرفهي ارتباط موافقت ميكنـد . ولـي همچنـان خود ميتواند تا جايي كه داده دارد آنها را ارسال كند. و نهايتا در آخـرين بسـته، بيـت FIN را ۱ بگـذارد تـا پـس از تصديق آن، ارتباط به صورت دو طرفه پايان يابد.

نكته: دليل اينكه .Seq. No از صفر شروع نمي شود براي پيشگيري از مشكلات احتمالي ناشي از مساوي بودن شماره ترتيب بستههاي ارسالي است.

نكته: اگر FIN فرستاده شود و ACK به هر دليل دريافت نشود: تا يك Time خاص صبر ميكند و اگر پاسخي دريافت نشود دوباره FIN را ارسال ميكند در صورت عدم دريافـت ACK چنـدين بـار FIN را مـي فرسـتد اگـر بـاز پاسخي دريافت نكرد چون داراي Timer است و زمان آن به پايان ميرسد، ارتباط كاملا قطع ميگردد.

## **-۴ ۴ كنترل جريان در پروتكل TCP**

در پروتكل TCP براي كنترل جريان دادهها از بافر استفاده مـي شـود و دادههـا قبـل از ارسـال بـه برنامـه ي كاربردي لايهي بالاتر بافر شده و به صورت دستهاي تحويل خواهد شد. و گاها ممكن اسـت كـه برنامـه ي كـاربردي اقدام به دريافت دادههاي بافر شدهي خود در مهلت مقرر نكند و بافر پر شود. در اين حالـت گيرنـده ديگـر قـادر بـه دريافت و ذخيرهي دادهها در بافر خود نخواهد بود به همين دليل در هـر بسـتهي TCP كـه بـه طـرف ديگـر ارسـال ميشود حجم فضاي آزاد بافر در فيلد Size Window اعلام خواهد شد.

 اگر 0=Size Window باشد يعني بافر پر است و ديگر نميتواند دادهاي را دريافت كند در اين حالت ارسال داده توسط فرستنده متوقف ميشود و فرستنده منتظر دريافت بستهاي است كه گيرنده مجددا آمـادگي خـود را جهـت دريافت اعلام كند.(0=/Size Window (

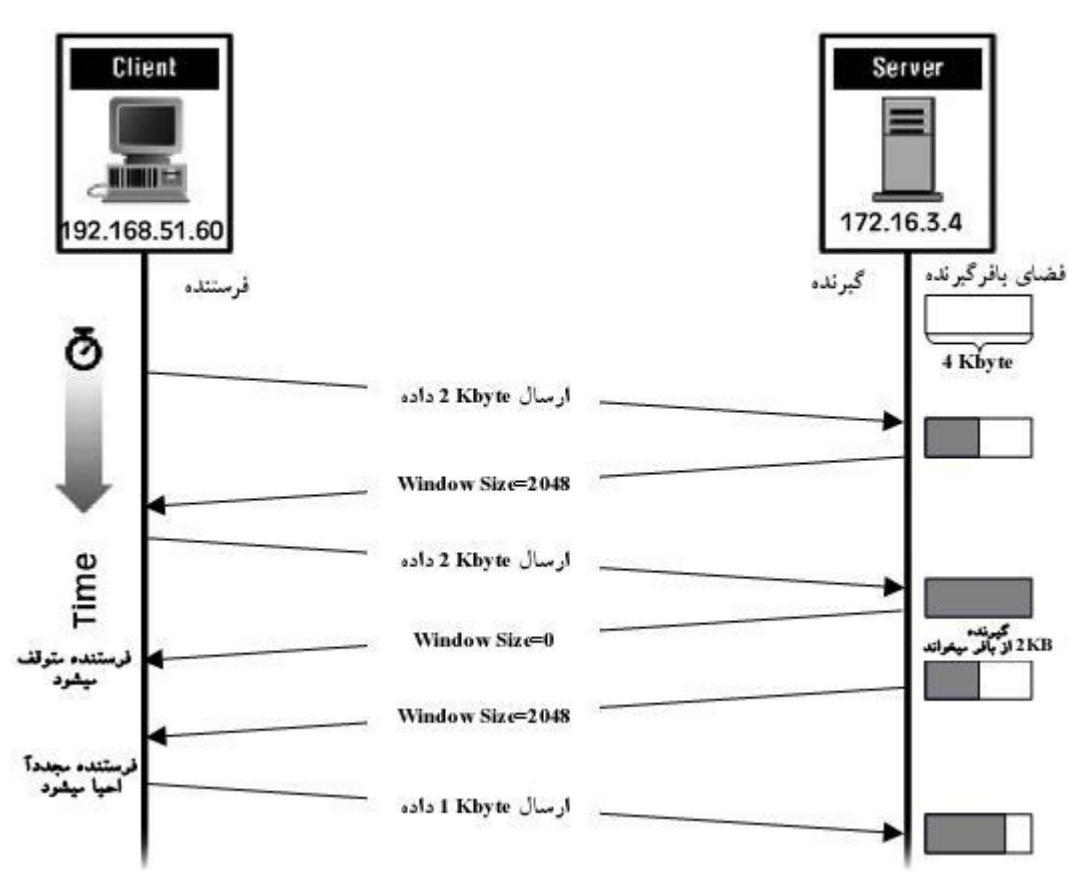

**شکل :۴-۴ فرايند كنترل جريان در TCP**

نكته: اگر گيرنده فضاي خالي ايجاد كرد و آمادگي خود را نيز توسط ارسال بستهاي اعـلام كـرد امـا بسـته در وسط راه به هر دليل گم شد باز هم نياز به Timer است. اگر مدت زمان انتظار فرستنده انقضا شود دوباره يك بستهي خالي ميفرستد اگر گيرنده جواب دهد نشان دهندهي آن است كه هنوز ارتباط برقرار اسـت. ولـي اگـر جـواب نـداد ارتباط قطع شده، به همين دليل ارتباط از طرف Server هم قطع ميشود.

نكته: پورت باز، يعني يك برنامه كه روي آن پورت منتظر دريافت درخواست است.

**-۴ ۵ مكانيزم كنترل ازدحام در TCP:** 

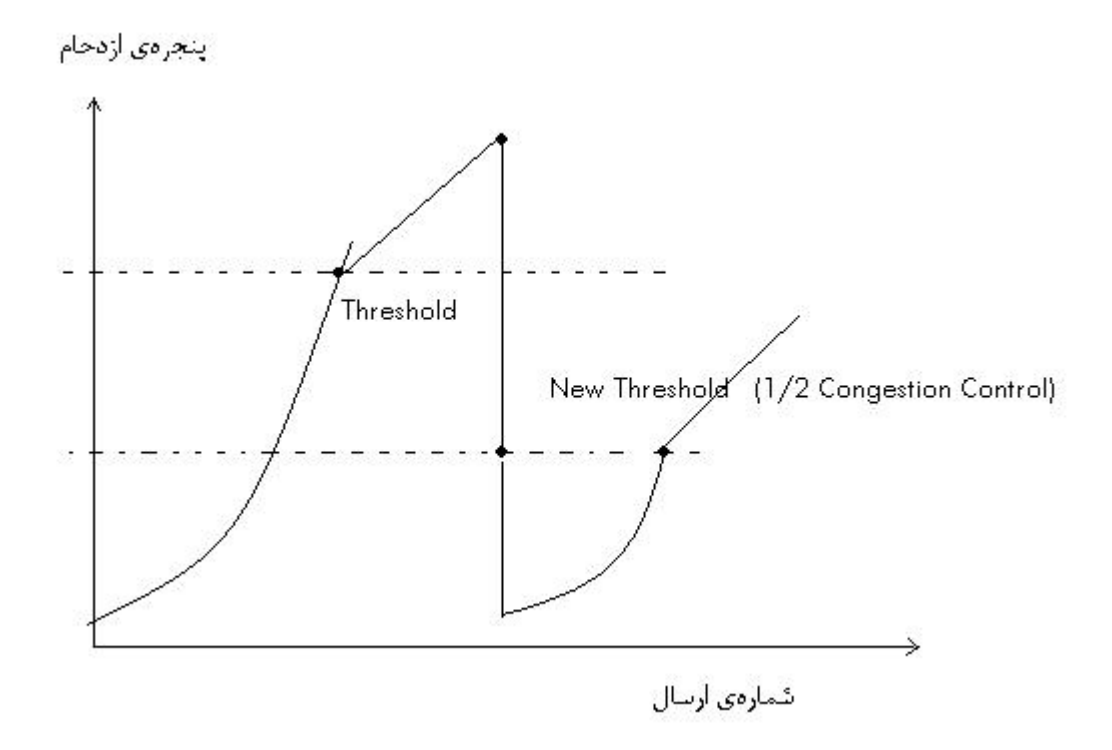

اندازه Window Congestion توسط فرستنده نگهداري ميشود و مربوط به ظرفيت حمـل زيرشـبكه در مسـير مبدا به مقصد است. مقدار Size Window داخل ACK از گيرنده به فرستنده ارسال مـي شـود و مربـوط بـه ظرفيـت گيرنده است.

- وقتي اتصال برقرار ميشود فرستنده مقدار پنجرهي ازدحام را برابر يك سگمنت قرار ميدهد (طول سگمنت در حين اتصال توافق شده) اگر اعلام وصول اين قطعه قبل از انقضاي مهلت مقـرر انجـام و دريافـت شـد، اندازهي طول پنجرهي ازدحام به اندازهي يك سگمنت اضافه ميشود ( يعني در واقع اگر تمـام سـگمنتهـا اعلام وصول شوند، اندازهي پنجرهي ازدحـام دو برابـر مـي شـود.) بـه ايـن الگـوريتم Start Slow گوينـد . هنگاميكه طول پنجرهي ازدحام به اندازهي Threshold رسيد، با اعلام وصول تمـام سـگمنتهـا، تنهـا يـك سگمنت به اندازهي پنجرهي ازدحام اضافه ميشود. اين روال ادامـه مـي يابـد تـا انـدازهي پنجـرهي ازدحـام حداكثر به اندازهي Size Window برسد.
- در صورتي كه مهلت اعلام وصول منقضي شود، اندازهي Threshold به اندازهي نصف پنجرهي ازدحام فعلي تنظيم ميشود و پنجرهي ازدحام مجددا به يك سگمنت تنظيم ميشود. نكته:

 در صورتي كه پيام Quench Source ICMP دريافت و تحويـل TCP شـود، ايـن رخـداد معـادل انقضاي مهلت تلقي ميشود. ( راهكار جديدتر در 3168 RFC تشريح شده است.)

## **-۴ ۶ زمانسنجها در پروتكل TCP:**

- (RT) Retransmission Timer
	- Keep Alive Timer **-**
	- Persistence Timer **-**
		- Quiet Timer **-**
		- Idle Timer **-**

#### **:Retransmission Timer**

در TCP پس از برقراري اتصال، فرستنده پس از ارسال هر سگمنت داده، به مدت زمان معيني منتظر دريافت تاييد آن (ACK (از گيرنده ميماند، اگر اين زمان منقضي شود (RTO (و فرستنده ACK دريافت نكند، آن سگمنت را دوباره ارسال ميكند. مدت زمان انتظار توسط RT مشخص ميشود.

RTT =  $\alpha$ . RTT + (1- $\alpha$ )M  $\alpha$ =7/8 M: Current RTT

 $D = \alpha$ .  $D + (1-\alpha) |RTT - M|$   $\alpha=1/4$ 

 $RTO<sub>New</sub> = RTT + 4*D$ 

#### **:Keep Alive Timer**

ممكن است طرفين ارتباط موقتا دادهاي براي ارسال نداشته باشند ولي ارتباط همچنان باز است و ادامه دارد. از طرف ديگر ممكن است يكي از طرفين، به دليل خرابي ( نرمافزاري يا سختافزاري) بدون اطـلاع، ارتبـاط را رهـا كرده باشد براي تمايز بين اين دو حالت، فرستنده با استفاده از اين زمانسنج در بازههاي زماني يك بستهي خـالي بـه طرف مقابل ميفرستد، اگر پاسخ برگشت، نشان ميدهد كه ارتباط برقرار است. مقدار پيشفرض اين تايمر بين ۵ الـي ۴۵ ثانيه است.

#### **:Persistence Timer**

هنگاميكه گيرنده مقدار فضاي آزاد بافر خود را صـفر اعـلام ميكنـد (0=Size Window (فرسـتنده متوقـف ميماند و در حالت بلوك(Block (قرار ميگيرد تا اينكه گيرنده فضاي آزاد بافر خود را مجددا اعلام نمايد تا فرسـتنده دوباره ارسال را شروع كند. Persistence Timer مدت زماني را مشخص ميكند كه فرستنده بايد منتظر آمادگي مجدد گيرنده باشد. اگر در اين مدت خبري از گيرنده نرسد، در پايان اين زمان، فرستنده با ارسال بستهاي وضعيت گيرنده را جويا ميشود، اگر جوابي از گيرنده دريافت كند، كار را ادامه ميدهد ( يعني باز هم منتظر ميماند و يا ارسال را شروع ميكند) در غير اين صورت ارتباط قطع خواهد شد.

#### **:Quiet Timer**

پس از بسته شدن يك ارتباط با يك شماره پورت، بقيهي برنامهها تا مدتي حق استفاده از شماره پورتي كـه اخيرا بسته شده را ندارند. اين مدت زمان را Timer Quiet معين ميكند. دليل صبر كردن اين است كـه ممكـن اسـت يك ارتباط TCP بسته شود ولي هنوز بستههاي سرگردان آن ارتباط، بر روي شبكه وجود داشته باشند و پس از بسـته شدن ارتباط TCP به مقصد برسند.(مقدار پيشفرض اين تايمر بين ۳۰ الي ۱۲۰ ثانيه)

۵۳

 **:Idle Timer**

اين زمانسنج براي آن است كه اگر تلاش براي ارسال مجدد يك بسته، بيش از حد متعارف انجـام گرفـت، ارتباط TCP به صورت يكطرفه از سوي فرستنده قطع شود. مقدار پيشفرض ۳۶۰ ثانيه است.

## **(User Datagram Protocol) UDP پروتكل ۷ -۴**

پروتكلي است بدون اتصال و غير قابل اعتماد كه همان چيزي را كه IP به ما ميدهد را ارائه ميدهد. ( تمام كاستيهاي لايهي IP را دارد بجز نظارت بر خطاي كانال كه ميتواند وجود داشـته باشـد .) و بـدون هـيچ اطلاعـي از سرنوشتي كه در انتظار يك بسته است، به سمت مقصد ارسال ميشود. ولي در اين پروتكل سرعت ارسال افـزايش و تاخيرات ناشي از نظارت بر جريان بستهها كاهش مييابد.

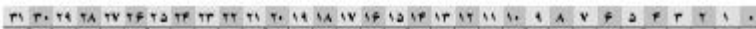

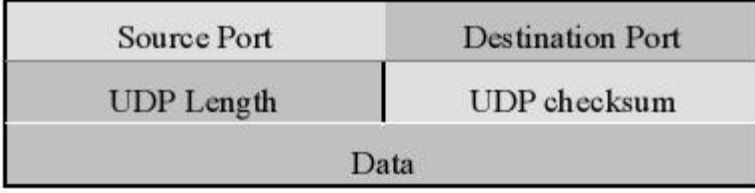

**شکل :۵-۴ ساختار ديتاگرام UDP**

جهت كاربردهايي استفاده ميشود كه سرعت و زمان رسـيدن دادههـا مهمتـر از درسـت رسـيدن دادههاسـت . مناسبترين كاربرد پروتكل UDP براي برنامههايي است كه عملياتشان مبتني بر يك تقاضا و پاسخ است.

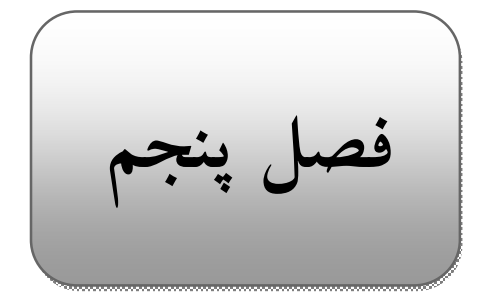

# **:(Domain Name System) DNS :دامنه نامگذاري سيستم ۵**

DNS" يا سيستم نامگذاري حوزه"، روشي سلسلهمراتبي است كه بانك اطلاعاتي مربوط به نامهاي نمادين و معادل IP آنها را روي كـل شـبكهي اينترنـت توزيـع كـر ده اسـت و هـر ايسـتگاه مـي توانـد در يـك روال مـنظم و سلسلهمراتبي آدرس IP معادل با ايستگاه مورد نظرش را در نقطهاي از شبكه پيدا كند.

Resolve**:** فرايند به دست آوردن (تبديل يا ترجمه) آدرسIP از روي آدرس DNS.

C:/my folders/my picture/pic.jpg

\_\_\_\_\_\_\_.\_\_\_\_\_\_\_.\_\_\_\_\_\_\_.\_\_\_\_\_\_\_

- روش نامگذاري مورد استفاده در اينترنت سيستم نامگذاري دامنه يا DNS خوانده ميشود، نام هـر كـامپيوتر شامل دنبالهاي از حروف و اعداد است كه به وسيلهي نقطه از هم جدا ميشوند.
- نامها به صورت سلسلهمراتبي هستند و هر سطح به وسيلهي نقطه از سطوح ديگر جـدا مـي شـود، بـالاترين سطح ( قسمت مهمتر و يا با ارزشتر ) سمت راست قرار ميگيرد.
- قسمت قرار گرفته در آخرين نقطه سمت چپ، نام كامپيوتر يا ماشين را مشخص ميكند و قسمتهاي ديگر نام دامنه يا گروهي را مشخص ميكنند.

Ce .aut.ac.ir

محل يا ناحيهاي را مشخص مي كند نام ماشين

هر ماشين ميزبان براي Resolve كردن به يك DNS سرور محلي متصل ميشود.

هفت حوزهي عمومي كه همهي آنها سه حرفي هستند عبارتند از :

- **Com.** صاحب اين نام جز موسسات اقتصادي و تجاري به شمار ميآيد.
- **Edu.** صاحب اين نام جز موسسات علمي يا دانشگاهي به شمار ميآيد.
- **Gov.** اين مجموعه از نامها براي آژانسهاي دولتي آمريكا اختصاص داده شده است.
	- **Int.** صاحب اين نام يكي از سازمانهاي بينالمللي محسوب ميشود.
	- **Mil.** صاحب اين نام يكي از سازمانهاي نظامي دنيا به شمار ميآيد.
	- **Net.** صاحب اين نام جز يكي از ارائهدهندگان خدمات شبكه به شمار ميآيد.
- **Org.** صاحب اين نام جز يكي از سازمانهاي عامالمنفعه و غيرانتفاعي محسوب ميشود.

حوزههاي كشوري كه يك رشتهي دو حرفي هستند مخفف نام كشوري است كه آن آدرس و ماشين صـاحب آن نام، در آن كشور واقع است. مانند:

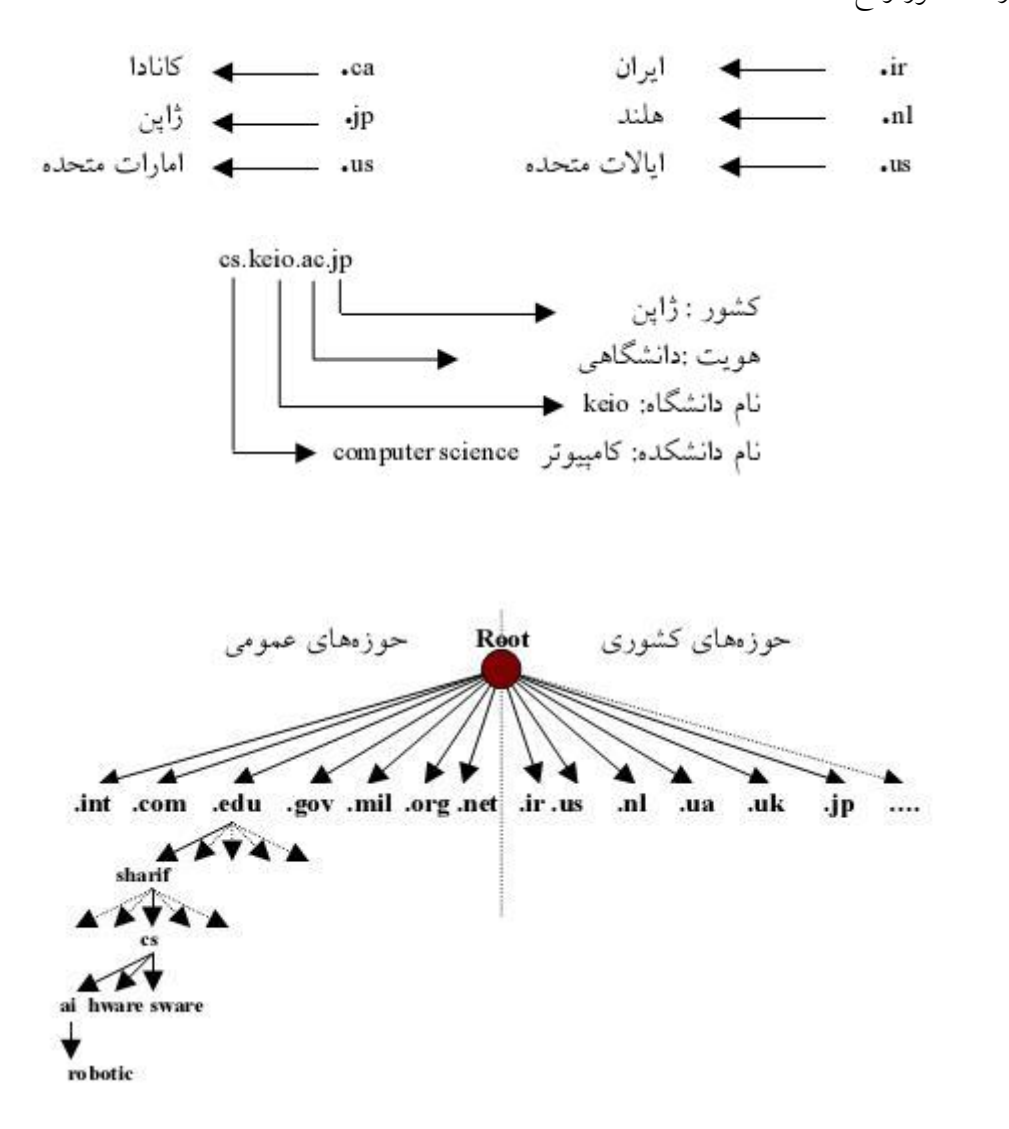

۵۷

**سلسلهمراتب در DNS:** 

 سيستم DNS يك سيستم سلسلهمراتبي است يعني هر DNS سرور مسئول دامنهي زيرمجموعهي خود است. يك سرور ريشه (Root Server) مسئوليت تمام دامنههاي سطح بالا (Top Level) را بر عهده دارد.

Server Root اطلاعات نامهاي زيرمجموعهي هر دامنه را ندارد و تنها اطلاعاتي راجع به چگـونگي دسترسـي به سرورهاي ديگر را دارد.

**-۵ ۱ انواع روشهاي جستجو(Resolve (در DNS** 

- تكراري (Iterative (
- بازگشتي (Recursive(
	- معكوس (Reverse(
- **۱-۱-۵ روش تكراري (Iterative (**

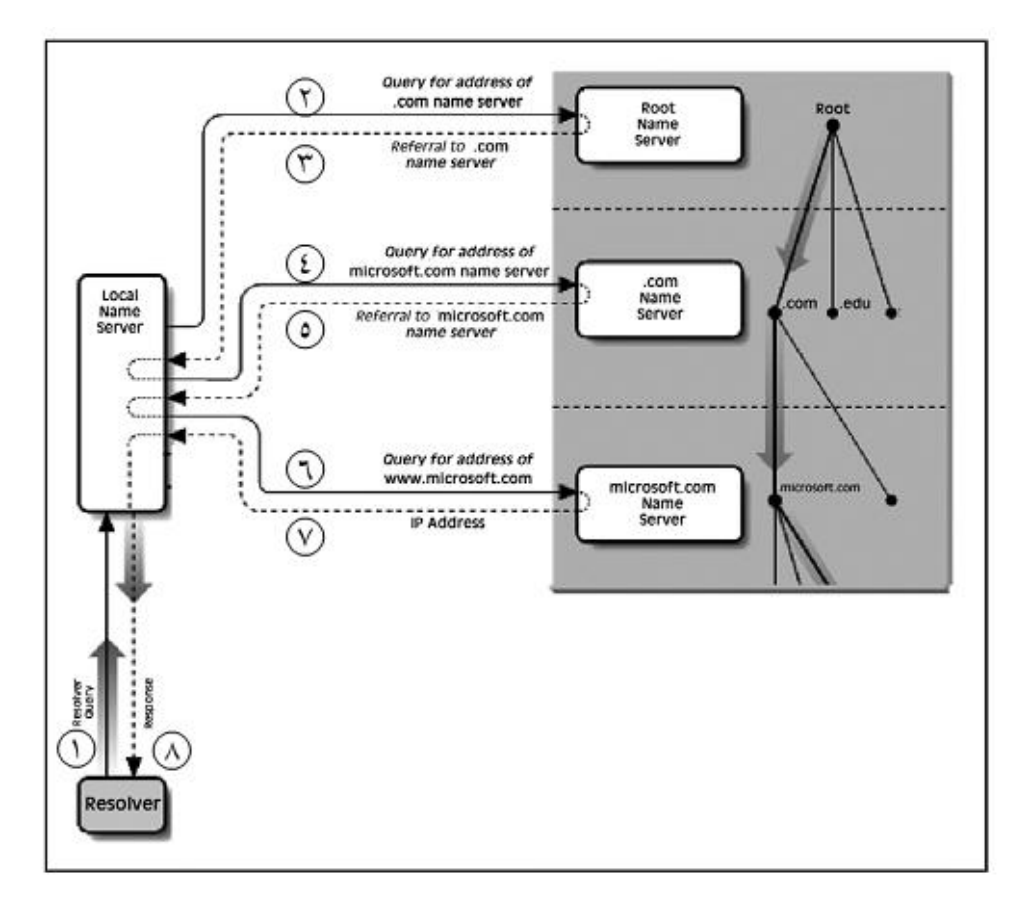

**شکل :۱-۵ روش جستجوي تكراري در DNS**

در اين روش Server DNS محلي مسوول پيگيري و در نهايت بدست آوردن آدرس نهايي اسـت و تمـام بـار پردازشي بر عهده Server DNS محلي است.

**۲-۱-۵ روش بازگشتي (Recursive(:** 

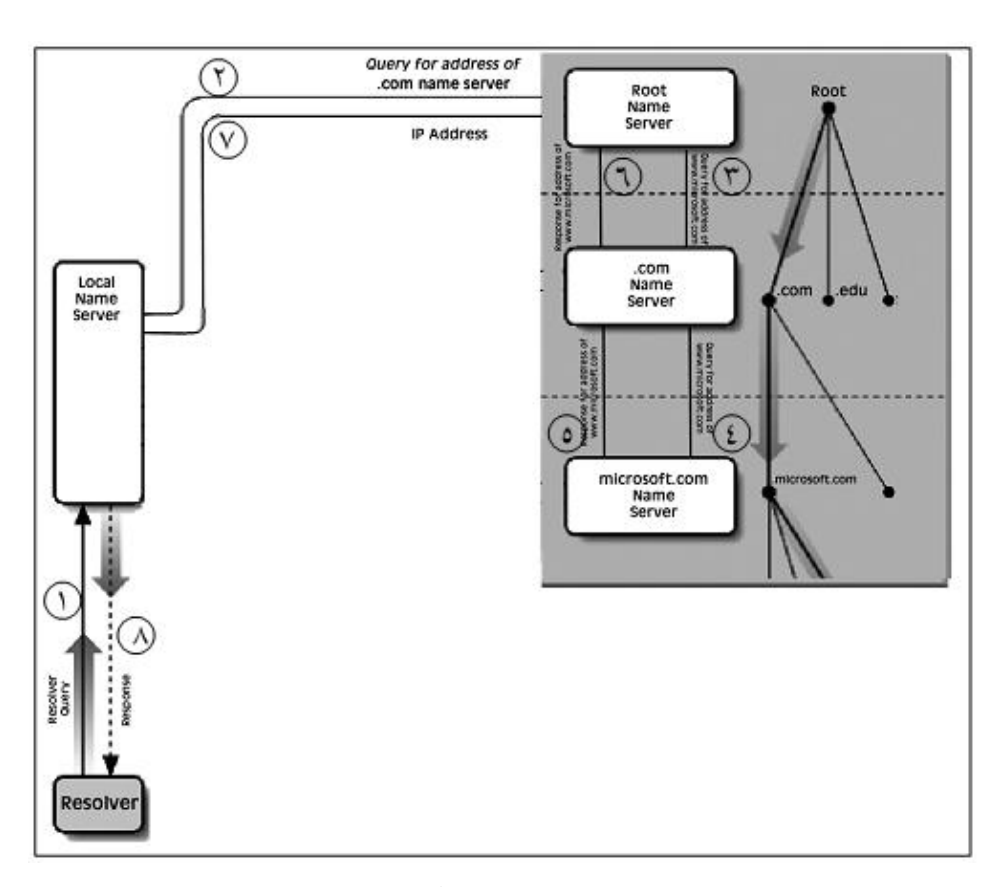

در اين روش، قسمت اعظم فرايند Resolve بر عهده domain level Top است.

**شکل :۲-۵ روش جستجوي بازگشتي در DNS** 

**۳-۱-۵ روش معكوس:** 

آدرس IP را داريم و ميخواهيم آدرس DNS را به دست آوريم:

## **(Uniform Resource Locator) URL مفهوم ۲ -۵**

آدرسي است با يك Format خاص كه تمام اطلاعات لازم ( نوع پروتكل، آدرس ماشين مقصد، شمارهي پورت ماشين مقصد و منبع مورد نظر ) جهت دسترسي به منابع را در اينترنت فراهم ميكند.

[Http://www.google.com:80/search.htm](http://www.google.com:80/search.htm)

آدرس فايل مورد نظر/ شماره پورت مقصد آدرس ماشين مقصد پروتكل

#### **:Zone**

يك زيرمجموعه كه مسئوليت آن به شخصي ديگر واگذار شده است. در واقع يك زيردرخت يا شاخهاي است كه مديريت آن واگذار شده است.

#### **:Domain**

كل زيرمجموعه يك Node را يك ناحيه يا Domain گويند.

## **-۵ ۳ ساختار بانك اطلاعاتي سرويسدهندههاي نام**

يك سرويسدهندهي نام در دو قسمت سازماندهي ميشود:

- پروسهي سرويسدهنده: يك برنامهي اجرايي است كه تقاضاي ترجمهي نام را از ماشينهاي ديگر گرفته، و پس از پردازش پاسخ مناسب را براي آنها برميگرداند.
	- بانك اطلاعاتي: در اين بانك اطلاعاتي دادههاي لازم براي تحليل يك نام نمادين، ذخيره ميشود. هر سرويسدهنده ميتواند بنابر روش مورد نظر خود، اين بانك اطلاعاتي را ايجاد كرده از آن استفاده كند. به اين بانك اطلاعاتي "**بانك ركوردهاي منبع**" گويند. كه به اختصار "**فايل RR** " گفته ميشود. كه معمولا در حافظهي اصلي نگهداري ميشوند. هر ركورد درون فايل RR داراي زمان اعتبار است و پس از انقضاي زمان بايد از آن فايل حذف شده، يا آنكه با پرسوجوي مجدد بههنگام گردد. هر ركورد درون اين فايل داراي پنج فيلد است:

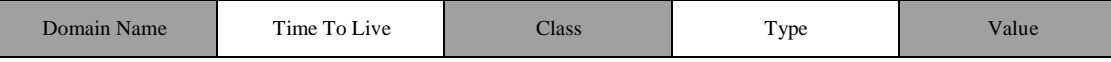

#### **:Domain Name**

در اين قسمت نام حوزه، يا نام مربوط به يك ماشين (نام نمادين) قرار ميگيرد. چندين ركورد ميتوان وجود داشته باشد كه نام نمادين آنها يكسان باشد! به همين دليل اين فيلد منحصر به فرد نيست.

#### **:Time To Live**

اين گزينه نشان ميدهد كه ركورد تا چه مدت معتبر و قابل استناد است. معمولا در اين فيلد مقدار ۸۶۴۰۰ قرار ميگيرد كه معادل يك شبانهروز است.

### **:Class**

اين فيلد مشخص ميكند كه ماهيت نام نمادين مربوط به چه شبكهاي است. اگر ركوردي مربوط به يك نام در شبكهي اينترنت باشد، در اين فيلد رشتهي دو حرفي in قرار ميگيرد.

 **:Type**

اين فيلد نوع ركورد و معناي آن را مشخص ميكند. مهمترين مقاديري كه در اين فيلد قرار ميگيرد در جدول زير مشخص است. در اين فيلد ميتواند يك گزينهي حرفي يا معادل عددي آن قرار بگيرد

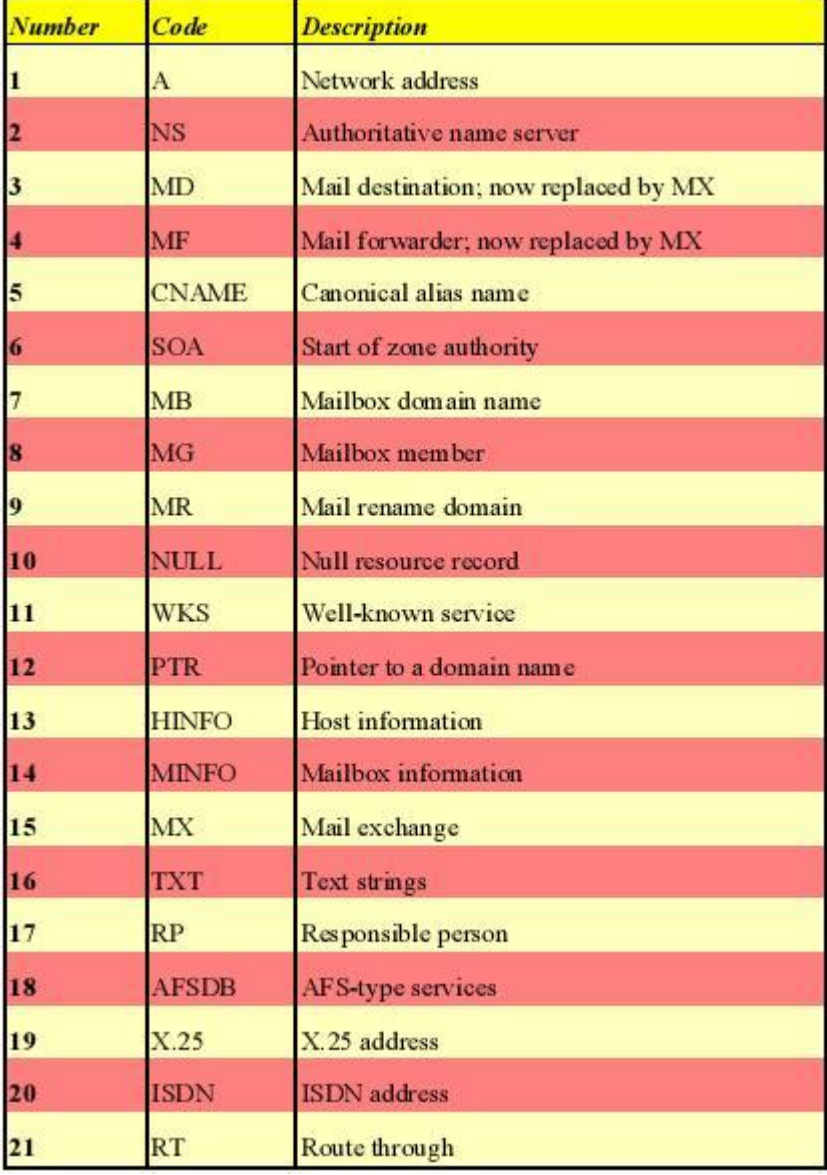

**جدول :١-٥ انواع ركوردهاي منابع**

**SOA:** يك سري اطلاعات ابتدايي پيرامون "ناحيهي آدرس نمادين"، يك شماره سريال، مـدير مسـئول و مهلت اعتبار ارائه ميكند.

**A:** معادل IP نامي را كه در فيلد اول آمده است، تعيين ميكند.

**NS:** يك ماشين سرويسدهندهي نام، ويژهي يك حوزه را مشخص ميكند.

**CNAME:** نامهاي مستعار و راحتتر را براي يك آدرس تعيين ميكند.

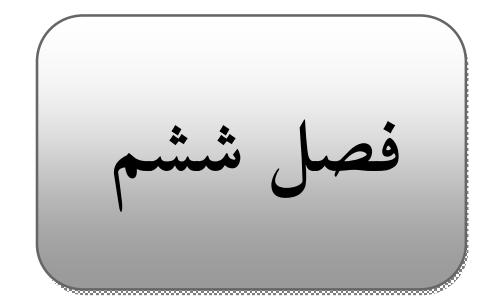

# **۶ پروتكل Telnet و پروتكل انتقال فايل**

 **Telnet ۱ -۶**

برنامه يا ترمينالي است كه از طريق آن، ميتوان از راه دور به يك كامپيوتر ديگر متصل شد، و كارهايي نظير اجرا كردن يك برنامه، تغيير تنظيمات سيستم، حذف و ايجاد فايلها و .. را انجام داد. روي پورت 23 كار مـي كنـد . از دو طريق ميتوان Telnet كرد:

> .۱ آدرس سرور .۲ شمارهي پورت مقصد

فرامين Telnet به دو دسته تقسيم ميشوند:

**.۱ فرامين داخلي (پروتكل)** 

اين فرامين از Client به Server فرستاده ميشود. فرامين استانداردي هستند كه بين سرور Telnet و Client مبادله ميشوند و كاربر دخالتي در مبادلهي اين فرامين ندارد.

## **.۲ فرامين كاربري**

فراميني هستند كه كاربر با استفاده از آنها عمليات خود را به اطلاع برنامهي Client ميرساند.

فرمان Option Toggle:يك فرمان كاربري است، وقتي يك دستور كاربري را تايپ ميكنيم و بعد اين دستور را مينويسيم، تمام دستورات (داخلي) پروتكل را كه در حال رد و بدل شدن است، نشان ميدهد.

Telnet > toggle option

نكته: Telnet تمام دستورات خود را به صورت Text مبادله ميكند( رشتهاي از كاراكترها) كه باعث مـي شـود پروتكل راحتتر باشد و همچنين اشكاليابي آسانتر صورت گيرد.

> **۱-۱-۶ قالب فرامين داخلي** براي تمايز بين دادهها و فرامين، يك سري كدهاي فرمان تعريف شدهاند:

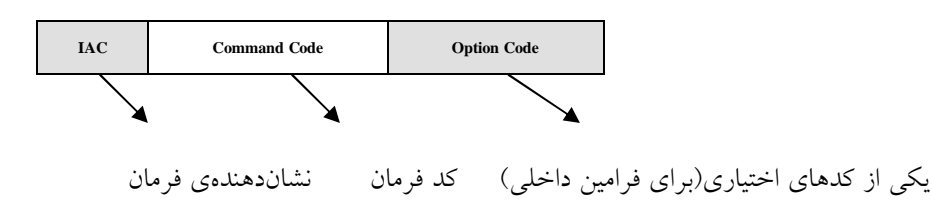

#### **:(File Transfer Protocol) FTP ۲ -۶**

پروتكل انتقال فايل يا FTP ابزار مناسبي براي كامپيوترهايي كه به شبكهي اينترنت متصل هستند ميباشد. و خدمات زير را ارائه ميدهد:

- تهيهي ليستي از فايلهاي موجود از سيستم فايل كامپيوتر راه دو
	- حذف، تغيير نام و جابجا كردن فايلهاي كامپيوتر راه دور
	- جستجو در شاخههاي ( دايركتوريهاي) كامپيوتر راه دور
		- ايجاد يا حذف شاخه در كامپيوتر راه دور
		- انتقال فايل از كامپيوتر راه دور به كامپيوتر ميزبان
- انتقال فايل و ذخيرهي آن از كامپيوتر ميزبان به كامپيوتر راه دور

FTP روي دو پورت شمارهي ۲۰ و ۲۱ كار ميكند كه از شمارهي ۲۰ براي انتقال داده و از شمارهي ۲۱ بـراي انتقال فرامين لازم جهت مديريت فايلها استفاده ميكند.

در واقع در FTP براي هر ارتباط به دو اتصال نياز داريم يكي براي فرامين داخلـي (پـورت ۲۱) و يكـي بـراي انتقال فايل(پورت۲۰) و اين براي اين است كه بتوان بدون قطع جريان دادهها و فرامين را به طور همزمان مبادله كرد.

**۱-۲-۶ روشهاي برقراري اتصال در FTP** 

- روش معمولي يا Mode Normal
- روش غيرفعال يا Mode Passive

**۱-۱-۲-۶ مراحل برقراري يك ارتباط با استفاده از روش معمولي(mode Normal (** در روش معمولي براي برقراري يك اتصال FTP ) يا نشست) مراحل زير انجام ميشود: الف) در سمت Client ابتدا دو Socket از نوع TCP با شمارهي پورت تصادفي بالاي ۱۰۲۴ ايجاد ميشود. ب) Client سعي ميكند با استفاده از دستور ( )Connect ارتباط يكي از Socketهاي ايجاد شدهي خود را با پورت شماره ۲۱ از سمت Server برقرار كند. اگر اين ارتباط برقرار شود در حقيقت كانال فرمان باز شده است. ج) Client با فرمان "PORT "شماره پورت Socket دوم خود را اعلام ميكند د)Server يك ارتباط TCP با شمارهي پورت اعلام شده برقرار ميكند

ه) Client ارتباط TCP شروع شده از سمت Server را تاييد كرده و ارتباط FTP برقرار ميشود.

نكته: مبدا ميتواند با انتخاب چندين پورت همزمان چندين صفحه را مشاهده كند.

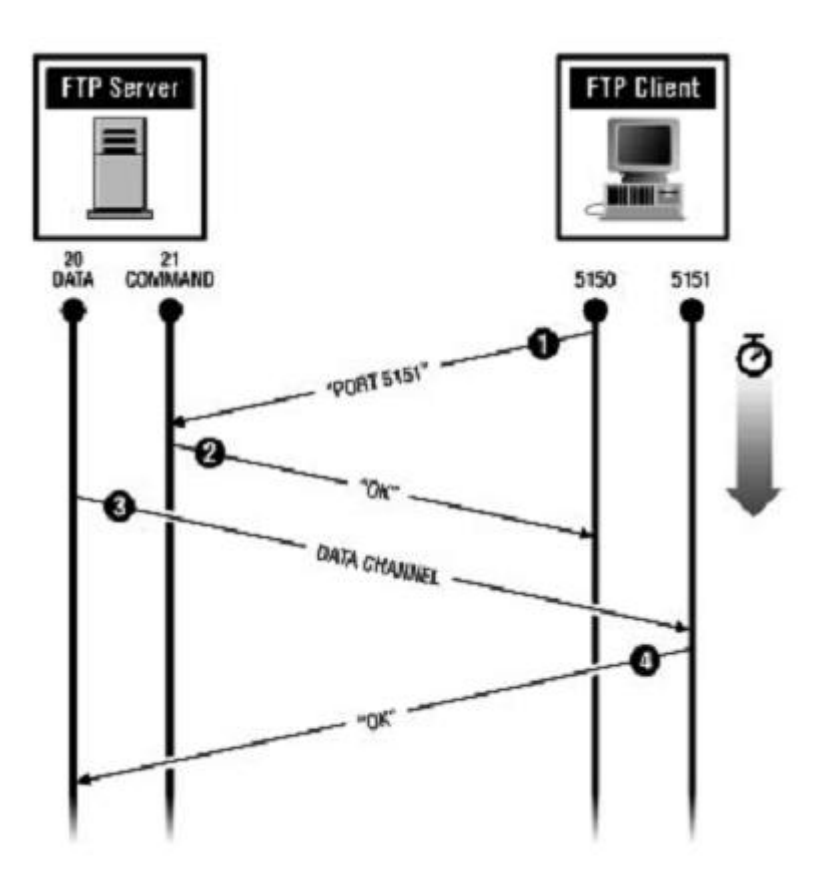

**Normal FTP :۱-<sup>۶</sup> شکل**
**۲-۱-۲-۶ مراحل برقراري يك ارتباط با استفاده از روش غيرفعال يا Passive**  الف) در سمت Client ابتدا دو Socket از نوع TCP با شمارهي پورت تصادفي بالاي ۱۰۲۴ ايجاد ميشود. ب) Client سعي ميكند با استفاده از دستور ( )Connect ارتباط يكي از Socketهاي ايجاد شدهي خود را با پورت شماره ۲۱ از سمت Server برقرار كند. اگر اين ارتباط برقرار شود در حقيقت كانال فرمان باز شده است. ج) Client با فرمان PASV به Server اعلام ميكند كه خواهان يك ارتباط غيرفعال است. د) Server يك Socket با شمارهي پورت تصادفي (بالاي ۱۰۲۴) ايجاد كرده و آن را به Client اعلام ميكند. ه) Client ارتباط Socket شمارهي دوم خود را با شماره پورت اعلام شده برقرار كرده، پس از تاييد ارتبـاط

از سوي سرور، نشست آغاز ميشود.

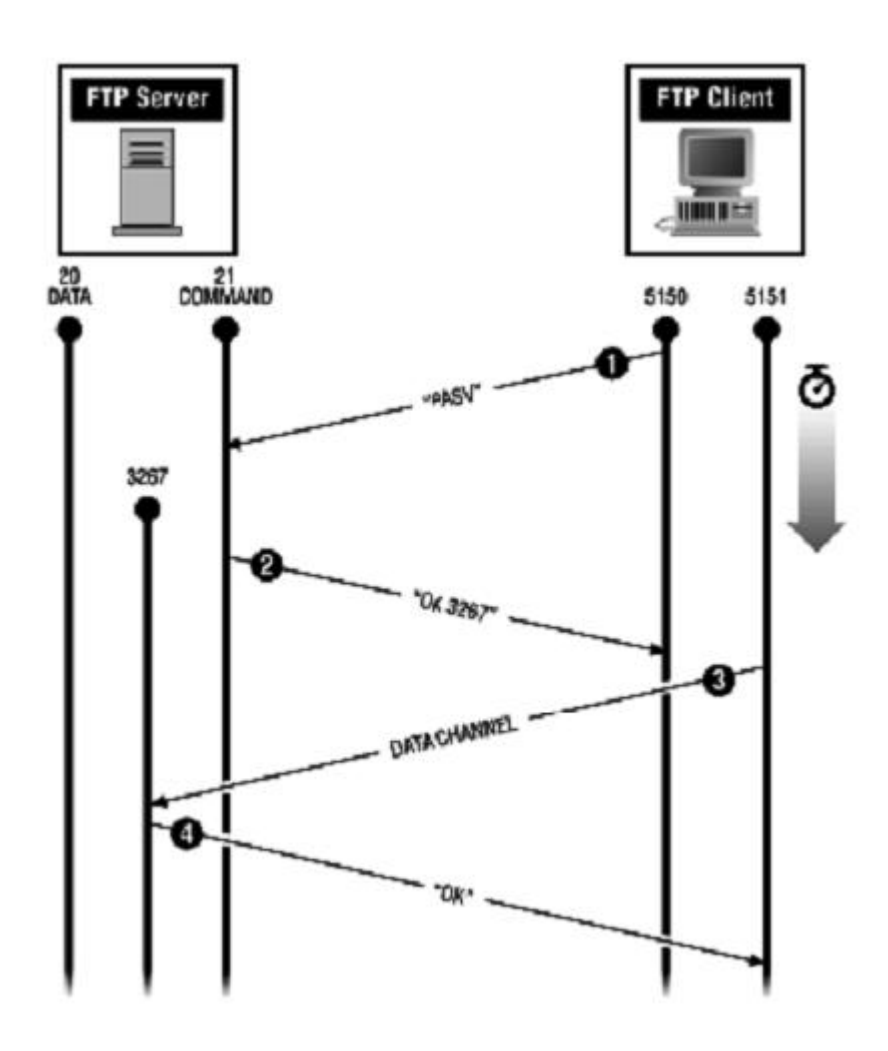

 **Passive FTP :۲-<sup>۶</sup> شکل**

**جدول :١-٦ فرامين كاربري FTP**

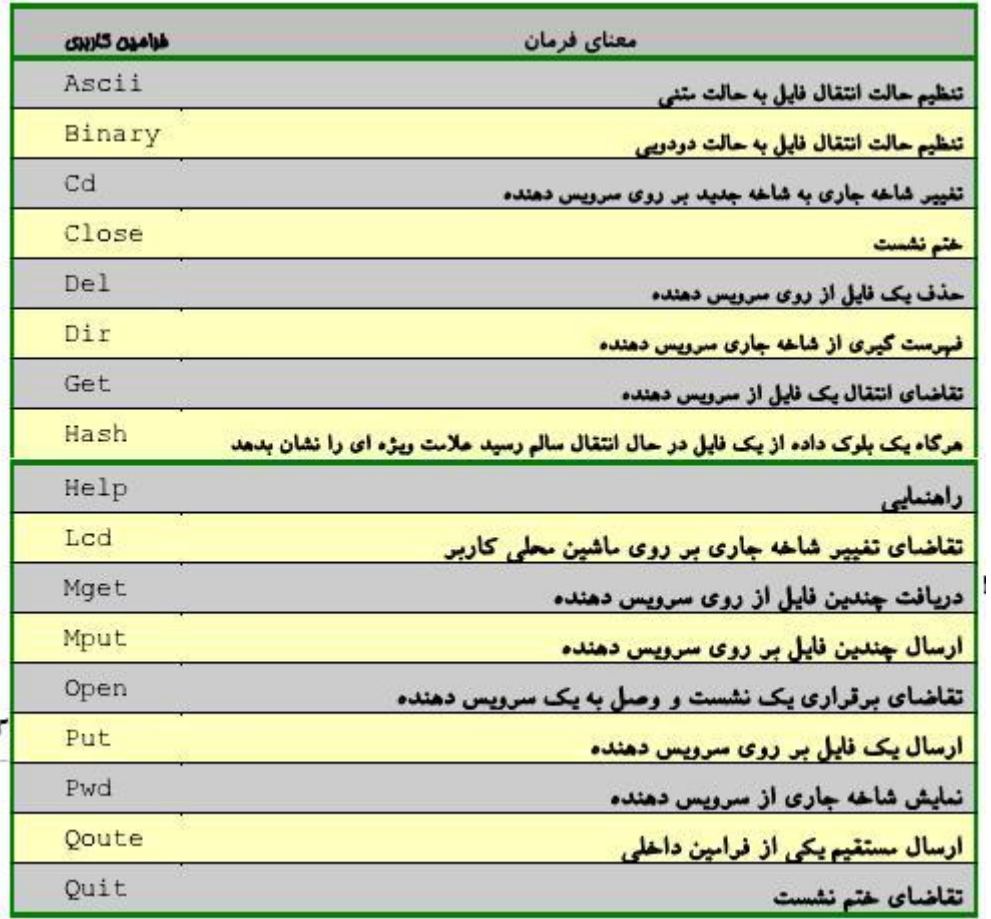

# **(Trivial File Transfer Protocol) TFTP ۳ -۶**

يك مدل ساده شده از FTP است. ولي در زمينههايي با FTP متفاوت است:

- -۱ TFTP نيازي به برقراري نشست و عمليات ورود به سيستم ندارد. به اين ترتيب مشكلاتي نظيـر دسترسي كاربران غيرمجاز محتمل خواهد بود.
- -۲ TFTP از پروتكل UDP كه يك پروتكل بدون اتصال است به جاي TCP استفاده ميكند. و چون پروتكل UDP نظارتي بر ترتيب دادهها اعمال نميكند بنابراين TFTP مجبور است براي تضـمين صحت و ترتيب دادهها الگوريتمهايي را بـه كـار گيـرد.(TFTP شـمارهي پـورت ۶۹ را بـه كـار ميبرد.)
- -۳ در TFTP عملياتي نظير فهرستگيري از فايلها و شاخهها، تغيير شاخهي جاري و احراز هويت كاربر امكانپذير نيست.
- -۴ ولي با تمام مشكلات آن نسبت به FTP مزايايي نيز دارد مثلا هنگام كـار بـا ماشـينهـاي بـدون ديسك يا ايستگاههاي كاري TFTP كارآمدتر است. در واقع مهمترين كاربرد اين پروتكـل بـراي بوت كردن سيستمهايي است كه بدون ديسـك بـوده و مجبورنـد از طريـق ROM بـوت شـوند. اندازهي كوچك برنامهي اجرايي TFTP و نياز كم آن به حافظه باعـث شـده كـه بتـوان آن را در BOOTROM جا داد.
	- -۵ كاربرد ديگر آن براي دانلود فايل روي ماشينهاي كوچك است مانند موبايلها.

**فصل هفتم**

**۷ سيستم پست الكترونيكي در شبكهي اينترنت** 

سيستم پست الكترونيك در دو برنامهي مجزا سازماندهي ميشود:

- Agent User يا عامل كاربر: در سمت Client اجرا شده و پيغامي را با فرمت استاندارد توليد مـي كنـد، امكان خواندن، نوشتن و ارسال و دريافت نامه را براي كاربر فراهم ميكند.
	- Agent Transfer Message يا عامل انتقال: انتقال نامهها را از مبدا به مقصد بر عهده دارد.

**-۷ ۱ تعيين قالب يك نامهي سادهي الكترونيكي(822 RFC (**

در اين استاندارد يك نامهي الكترونيكي به صورت زير سازماندهي ميشود:

- تعدادي فيلد مشخص و تعريف شده، كه براي انتقال فايل لازم است. اين قسمت سـرآيند نامـه را تشكيل ميدهد ( اين فيلدها متني هستند)
	- يك سطر خالي ( به عنوان مرز قسمت سرآيند و بدنهي نامه)
		- بدنهي پيام( شامل متن اصلي نامه)

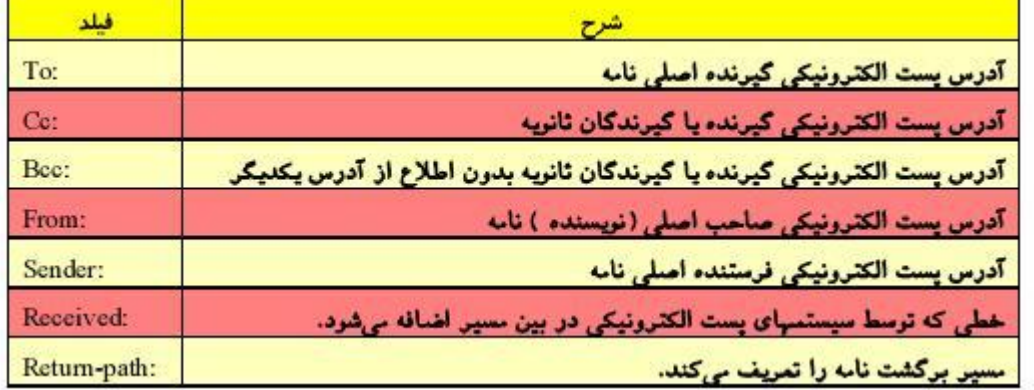

**جدول :١-٧ فيلدهاي اجباري سرآيند EMail**

**جدول :٢-٧ فيلدهاي اختياري سرآيند EMail**

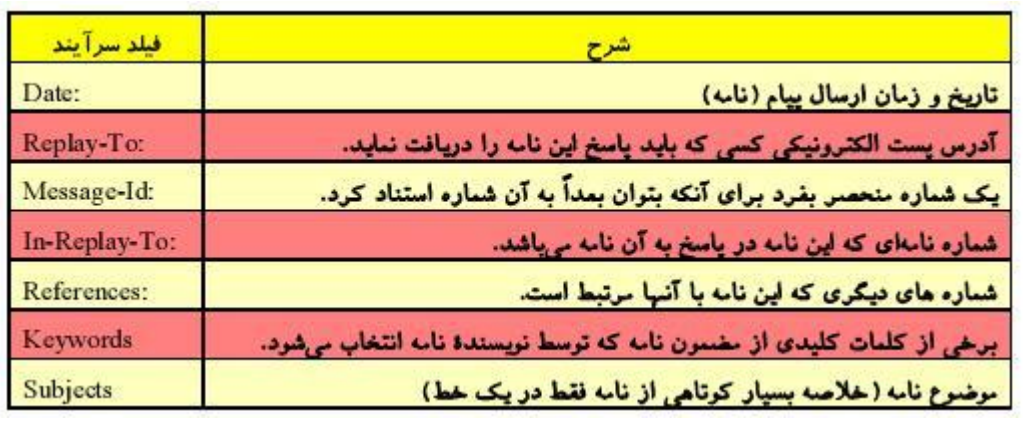

# **۱-۱-۷ استاندارد MIME**

سيستم نامهرساني توسعهيافته در اينترنت.

 استانداردي است جهت انتقال فايلهاي غير ASCII مانند فايلهاي اجرايي، صدا و تصوير. به گونهاي كه در بدنهي نامه قرار گيرد كه بر اساس سرويسدهندههاي قديمي قابل ارسال و دريافت باشد. استاندارد MIME پنج فيلـد جديد در سرآيند نامه تعريف كرده كه به صورت زير هستند:

## **جدول :٣-٧ فيلدهاي اختياري سرآيندMIME در EMail**

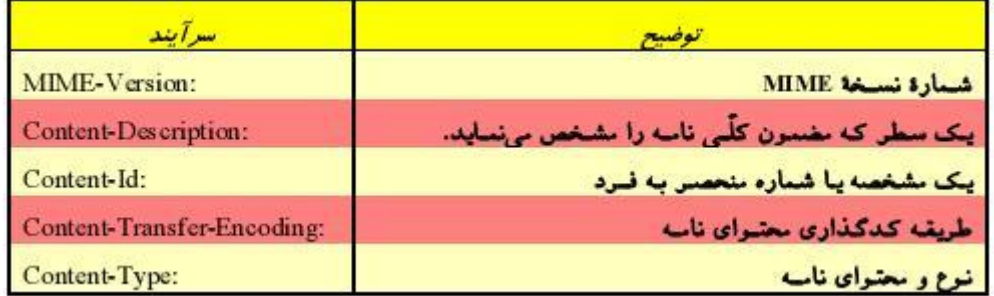

# **:MIME-Version**

اين فيلد به برنامهي نامهخوان در سمت كاربر تفهيم ميكند كه اين نامهي الكترونيكي بـا اسـتاندارد MIME سازماندهي و ارسال شده است و نسخهي استاندارد آن را نيز مشخص ميكند.

# **:Content-Description**

متني كه در جلوي اين فيلد قرار ميگيرد مضمون و محتواي نامه را مشخص ميكند. گيرندهي نامه با استفاده از اين فيلد ميتواند تشخيص دهد كه آيا رمزگشايي و خواندن پيام ارزشمند است يا نه.

## **:Content-Id**

شماره يا رشتهاي است منحصر به فرد كه ميتوان به عنوان شمارهي نامه در نامههاي بعدي به آن استناد كرد.

## **:Content-Transfer-Encoding**

در جلوي اين فيلد عبارتي قرار ميگيرد كه به برنامهي نامهخوان در سـمت كـاربر تفهـيم مـي كنـد كـه چـه قاعدهاي را براي Decoding بدنهي نامه به كار ببرد. به گونهاي كه اشاره شد برخلاف استاندارد 822 RFC در بدنـه ي نامههاي مبتني بر MIME ميتوان كدهاي غير اًسكي، فايلهاي صدا ، تصوير و كلا هـر فايـل دودويـي قـرار بگيـرد. بنابراين در مقصد قبل از نمايش محتواي نامه، بايد قسمت بدنهي آن پردازش و Decode شود.

## **انواع كدگذاري در استانداردMIME:**

- كدگذاري -64Bsae: دادههاي پيام را ۶ بيت، ۶ بيت از هم جدا ميكند
- كدگذاري Printable-Qouted: كاراكترهايي كه زير ۱۲۷ هستند را تغيير نميدهد ولي كاراكترهايي را كه بالاي ۱۲۷ هستند با يك درصد و كد هگزا مشخص ميكند. مانند FF%

## **:Content-Type**

آخرين فيلد سرآيند در استاندارد MIME يكي از كاربرديترين فيلدها خواهد بود كه مشخصـات محتـواي نامه را تشريح ميكند. انواع محتويات متن يك نامهي الكترونيكي با استاندارد MIME در جدول زير آمده است:

۷۳

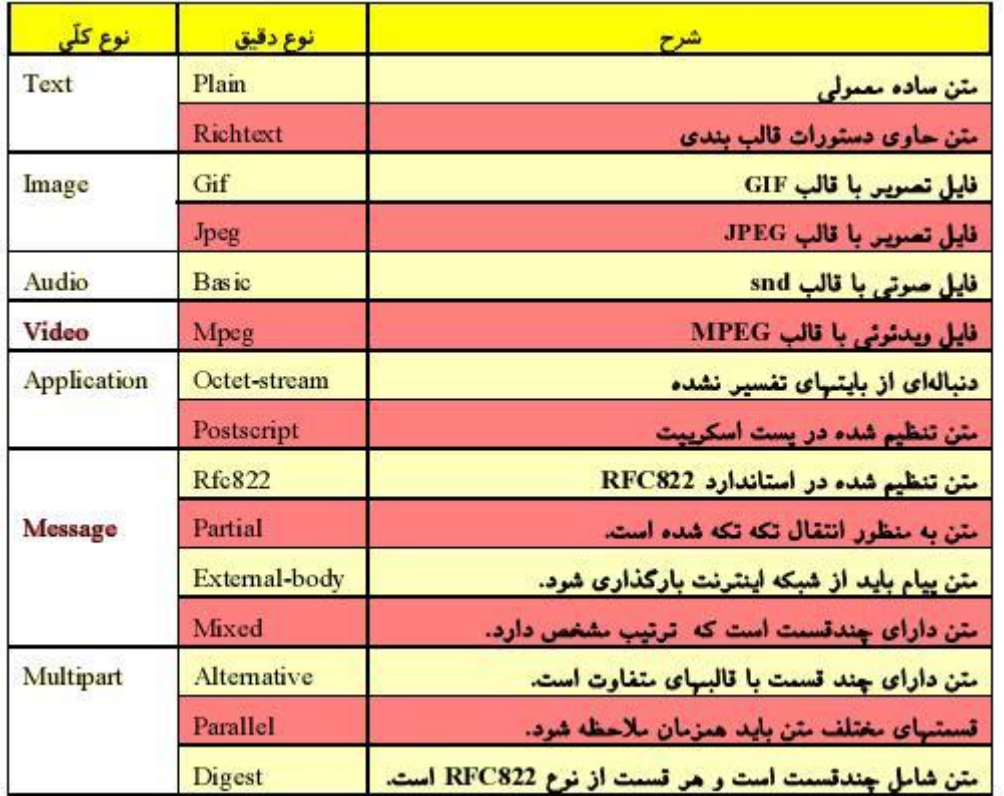

**جدول ٤-٧ انواع محتويات متن يك نامهي الكترونيكي با استاندارد MIME** 

# **(Simple Mail Transfer Protocol) SMTP پروتكل ۲ -۷**

پروتكل ارسال نامههاي الكترونيكي در پست الكترونيك است. با پـورت شـمارهي ۲۵ كـار مـي كنـد يعنـي هنگاميكه كاربر ميخواهد ايميل بفرستد به پورت ۲۵ وصل ميشود مانند Express Outlook

مراحل عمليات:

- ماشين مبدا با پورت شمارهي ۲۵ به ماشين مقصد كه سرويس دهندهي SMTP روي آن اجرا شده است يك ارتباط TCP برقرار ميكند. پس از برقراري ارتباط و پـذيرش آن توسـط سـرويسدهنـده، شـروع كنندهي ارتباط بايد آنقدر صبر كند تا سرويسدهنده با اعلام يك پيغام اعلام آمادگي كند
- سرويسدهنده با ارسال يك رشتهي متني كه معمولا به صورت زير است به برنامهي مبدا اعلام آمادگي مي كند

ready service SMTP آدرس نام حوزهي خود 220

- پس از اعلام آمادگي، برنامهي مبدا با ارسال يك رشته كه حاوي كلمهي HELO و همچنين آدرس نـام حوزهي خودش ميباشد هويت خود را براي سرويسدهنده آشكار ميكند.
- پس از آنكه سرويسدهنده هويت فرستندهي پيام را ارزيابي كرد در صورتيكه مايل به دريافت نامه باشد با كد ۲۵۰ و رشتهاي كه در ادامهي آن ميآيد اعلام آمادگي ميكند
- سرويس دهنده صاحب نامه را بررسي كرده و در صورتي كه منعي براي دريافت نامهي چنين شخصـي وضع نشده باشد مجددا با كد ۲۵۰ و رشتهاي كه در ادامه ميآيد اعلام آمادگي ميكند.
	- برنامهي مبدا، گيرندهي نامه را معرفي ميكند.
- بار ديگر سرويسدهنده گيرندهي نهايي نامه را ارزيابي ميكند و بررسي ميكند كه آيا چنـين شخصـي وجود دارد يا خير. در صورتي كه امكان دريافت نامه وجود داشته باشد براي بار سوم با كد ۲۵۰ اعلام آمادگي مي كند
- برنامهي مبدا اعلام ميكند كه براي ارسال دادهها كه كلا كاراكترهاي اسكي با كد زير ۱۲۸ هستند آماده است كلمهي DATA بدون هيچ حرف اضافهاي به عنوان علام آمادگي ارسال ميشود.
- سرويسدهنده ضمن اعلام آمادگي براي دريافت دادهها به مبدا اعلام ميكند كه پس از آخـرين سـطر نامه يك خط كه فقط شامل تك كاراكتر "**.**" است ارسال كند كه انتهاي نامه مشخص باشد.
	- مبدا نامهاي را كه با استاندارد <sup>822</sup> RFC يا MIME تنظيم شده است ارسال ميكند
		- سرويسدهنده دريافت موفقيت آميز نامه را اعلام ميدارد.
			- مبدا با ارسال رشتهي QUIT اعلام خروج ميكند
- فرستنده ضمن تاييد خروج و معرفي مجدد خود اعلام ميكند كه ارتباط TCP را قطع خواهد كرد و در اين جا كار انتقال خاتمه يافته است.

# **-۷ ۳ پروتكل 3POP**

پروتكلي است كه براي دريافت ايميلهاي كاربر از Box Mail او استفاده ميشود.

اين پروتكل مجموعهاي از فرامين براي برقراري اتصال، قطع اتصال، دريافت پيامها و حذف آنها ميباشد. اين پروتكل نيز همانند SMTP فرامين متني دارد.

# **(Internet Message Access Protocol) IMAP پروتكل ۴ -۷**

اين پروتكل براي دريافت ايميلهاي كاربر از Server Mail استفاده ميشود. تفاوت آن با 3POP آن است كه IMAP پس از انتقال ايميلها به كاربر آنها را از روي سرور خود حذف نميكند مگر اينكه خود كاربر اين كار را انجام دهد. پروتكل IMAP امكان ساخت پوشه ونيز آرشيو Mail-E ها را فراهم ميكند.

- **-۷ ۵ امكانات سيستم پست الكترونيك:** 
	- o **فيلتركردن (غربال كردن):**

شما از سيستم پست الكترونيكي ميخواهيد كه نامههاي دريافتي از يك آدرس خاص را اصلا تحويل نگيرد يا نامههايي كه قسمت موضوع آن شامل كلمات كليدي خاص است را حذف كند. يا مثلا نامههايي كه كلمهاي خاص در آدرس فرستندهاش است را حذف كند. ( اين امكان براي رهايي از شر مزاحمت شركتهاي تبليغاتي كه پياپي نامه ارسال مي كنند مفيد است.)

o **ارسال نامههاي رسيده به آدرسي ديگر به صورت خودكار(Forwarding(:** 

اين امكان وجود دارد كه يك نامه را بدون دخل و تصرف به يك آدرس ديگر ارسال كنيد.

#### **:Vacation Daemon** o

ميتوانيد سيستم پستي را وادار كنيد كه ضمن دريافت نامهها يك پيغام براي ارسال كنندگان نامه بفرستد مثلا يک شرکت هر روز نامههاي زيادي دريافت ميکند و ممکن است پاسخ دستي به آنها طولاني مدت شود ميتوانــد از سيستم پستي بخواهد كه به صورت خودكار براي فرستندگان نامه پيامي را ارسال كند و به پرسشهاي متـداول آنهـا پاسخ بدهد

## **HTML ۶ -۷**

زباني است كه فرمت و شيوهي نمايش اسناد وب را مشخص ميكند يعني بـه وسـيلهي آن مـي تـوان متـون خالص و معمولي را صفحهآرايي كرد و عواملي مثل صدا ، تصوير و ... را به متن اضافه كرد.

# **گستر جهان تور WWW (World Wide Web) ۷ -۷**

 تور جهانگستر يا وب يك روش معماري يا به عبارتي يك نظام براي ذخيرهسازي و دسترسي به مسـتندات به هم پيوند خوردهاي است كه روي هزاران ماشين در كل جهان پراكنده و توزيع شدهاند. هر يـك از ايـن مسـتندات پيوند خورده كه شامل متن، صدا و تصاوير گرافيكي و تصاوير متحركاند، مـي توانـد بـه يـك سـند ديگـر در محلـي متفاوت در جهان اشاره نمايد. بزرگترين حسن وب، سادگي استفاده از آن است.

# **:(Hyper Text Transfer Protocol) HTTP پروتكل ۸ -۷**

مجموعهاي فرامين استاندارد است كه از سمت Client به Server ارسال ميشود. در حقيقـت ايـن پروتكـل طريقهي صحبت كردن بين Server و Client را مشخص ميكند. فرامين اين پروتكل در استاندارد 822 RFC " متـود" ناميده شده است.

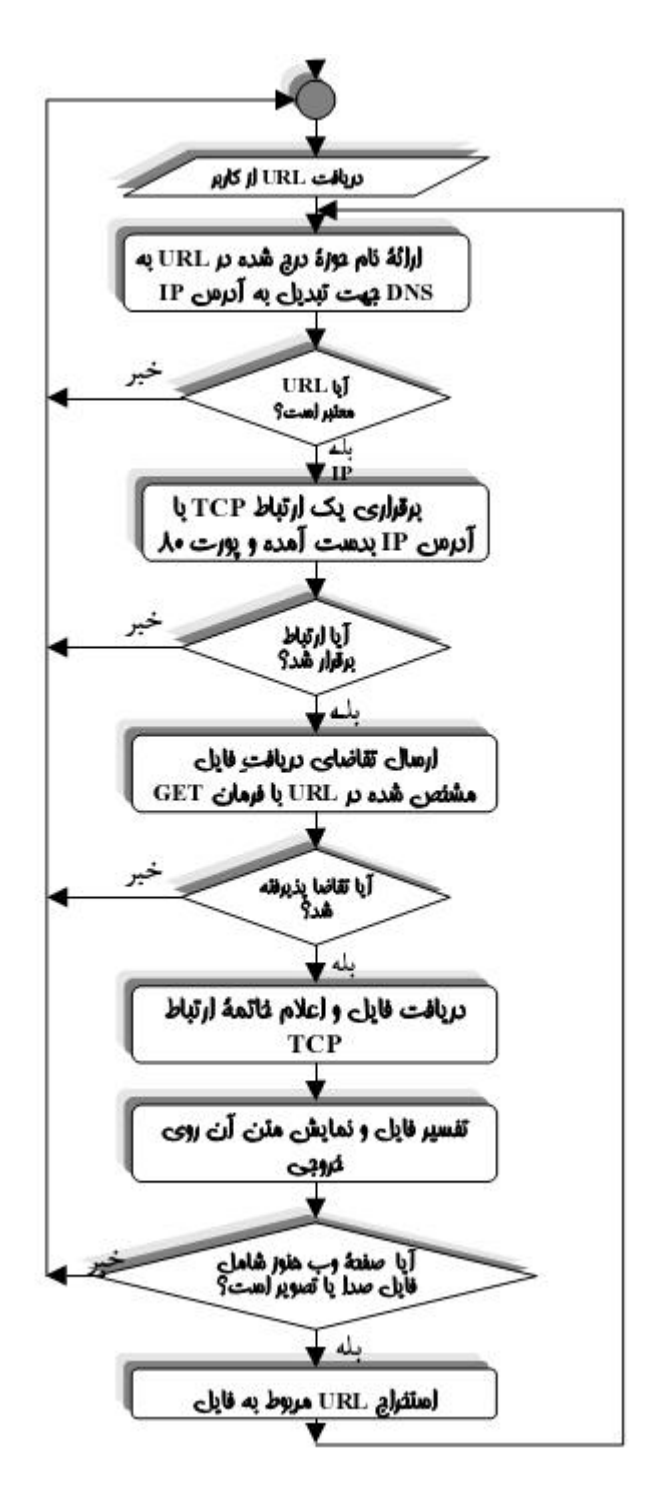

**فلوچارت عمليات مرورگر براي دريافت يك صفحهي وب** 

مراحل بارگذاري صفحه(Loading (يا اسناد وب:

.۱ وارد كردن URL سند مورد نظر توسط كاربر

- .۲ مرورگر آدرس وارد شده را پردازش ميكند و اطلاعات پروتكل، ماشين مقصد، شمارهي پورت و آدرس فايلهاي درخواستي را استخراج مينمايد.
	- .۳ ترجمهي آدرس(Resolve (نام DNS به آدرس IP ماشين مقصد
	- .۴ مرورگر( سمت Client (با پورت 80 با سرور يك اتصال TCP برقرار ميكند.
- .۵ مرورگر يك درخواست HTTP توليد كرده و صفحهي مورد نظـر را از Server Web درخواسـت مي كند.
	- .۶ سرور نتيجهي درخواست را به Client ارسال ميكند.
		- .۷ قطع اتصال TCP
	- .۸ نتيجهي پردازش روي جواب اطلاعاتي است كه از سرور ميگيرد.
	- .۹ اگر يك Link روي صفحه وجود داشته باشد با كليك روي آن همهي مراحل تكرار ميشود.

**جدول :٥-٧ فرامين تعريف شده در پروتكل HTTP** 

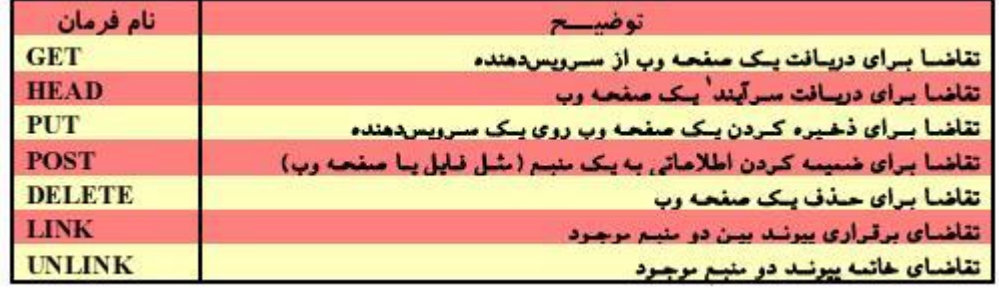

## **۱-۸-۷ متودهاي HTTP**

- **متود GET**: مرورگر با ارسال اين متود به سرور تقاضا ميكند كه يك صفحهي وب يا يـك فايـل دودويـي مثل فايل تصوير يا صدا برايش ارسال شود.
- **متود HEAD:** اين متود از سرور تقاضا ميكند كه فقط سرآيند صفحهي وبي را كه نـام آن در جلـوي متـود درج شده ، ارسال نمايد اين متود چند كاربرد دارد:

اول آنكه مشخصات صفحهي وب، شامل تاريخ آخرين تغيير، عنـوان صـفحه، نـام تـدوين كننـده و صاحب اصلي آن و برخي از مشخصات اختياري كه در سرآيند صفحهي وب درج شده ، ارسال ميشـود و اين اطلاعات ميتواند بـراي مقاصـدي هماننـد تهيـه ي بانـكهـاي اطلاعـاتي از صـفحات وب و طراحـي جستجوگرهاي وب مفيد واقع شود. دوم آنكه ميتوان با اين متود صحيح بودن يك URL و وجود يك صفحهي وب را ارزيابي كرد.

- **متود PUT:** اين متود عكس عمل GET است يعني مرورگر تقاضا ميكند كه يك صفحهي وب را بـر روي سرور ذخيره نمايد. اين متود را سرورهايي حمايت ميكننـد كـه بخواهنـد صـفحات برخـي از كـاربران را دريافت كرده ضمن ذخيرهي آنها، آنها را در اختيار ديگران قرار بدهند.
- **متود POST:** از سرور تقاضا ميكند كه دادههايي را به يك منبع موجود ( مثل يـك صـفحه ي وب يـا يـك فايل) اضافه كند. براي ايجاد صفحات آزاد خبري، تابلو اعلانات، محيطهاي نظرخواهي يا ارسال براي يـك پروسهي تحت وب همانند برنامههاي CGI مورد استفاده قرار ميگيرد.
- **متود DELETE:** از سرور تقاضا ميكند كه يك صفحهي وب را با نام مشخص از روي ماشين سرور حذف نمايد.

دقت شود كه بسياري از سـرورها بـه دلايـل امنيتـي از متودهـاي PUT ، POST و DELETE پشـتيباني نمي كنند.

• **متودهاي LINK و UNLINK:** اين دو متود اجازه ميدهند كه بين دو صفحهي وب ( يا دو منبع) ارتبـاط و پيوند برقرار شده يا پيوند قبلي خاتمه داده شود.

وقتي تقاضا به سمت سرور ارسال ميشود چه پذيرفته شـود و چـه پذيرفتـه نشـود، پاسـخي متنـي دريافت ميشود كه معمولا با فرمت زير است:

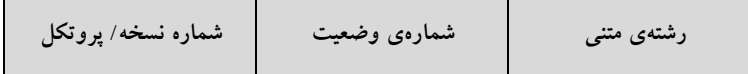

**شمارهي نسخه/ پروتكل:** نسخهي پروتكل را مشخص ميكند

**شمارهي وضعيت:** شمارهاي است سه رقمي كه وضعيت اجراي فرمان ارسالي را مشخص مينمايد. ايـن شمارهي سه رقمي بر اساس رقم صدگان به پنج دسته تقسيم ميشود:

o **xx:1** اطلاعاتي(پاسخي جهت آگاهي بيشتر Client( o **xx:2** عمل درخواستي موفقيتآميز اجرا شده است. o **xx:3** URL مورد تقاضا، تغيير آدرس داشته است. o **xx:4** در تقاضاي ارسال شده از طرف Client خطايي وجود دارد. o **xx:5** در سرويسدهنده خطايي داخلي رخ داده است. در صورتي كه رقم صدگان ،۳ ۴ يا ۵ باشد وضعيت فرمان ارسالي ناموفق بوده است.

**رشتهي متني:** متن كوتاهي كه وضعيت اجراي فرمان را به زبان طبيعي توصيف ميكند مثال:

#### HTTP/1.0 200 OK

HTTP/1.0 304 Not Modified يا

**Cookie-Set:** سرور بخواهد چيزي روي Client بنويسد.

**Modified-Last:** تاريخ آخرين تغيير روي صفحه:

- -۱ براي موتورهاي جستجو
- -۲ Caching اطلاعات مربوط به يك صفحه روي خود سرور نيز Cache ميشود ( يعني هم روي Client صورت ميگيرد و هم روي Server Proxy(

### **:Cookie**

اطلاعاتي است كه از طرف سرور روي كامپيوتر Client ذخيره ميشود و اين امكان را فـراهم مـي كنـد كـه سرور بتواند اطلاعات اتصالهاي قبلي آن Client را بازيابي نمايد. مرورگر قبل از اتصال به يك سرور وب بـه دنبـال كوكيهاي قبلي آن سرور بر روي حافظهي خود ميگردد و در صورت موجود بودن كوكي مربوط به آن سـرور، آن را همراه درخواست خود ارسال ميكند.

- كوكي جلسه Cookie Session Per : داخل حافظهي مرورگر (RAM (ذخيره ميشود با بستن مرورگـر اين اطلاعات حذف ميشود.

- كوكي دائمي Cookie Persistent : به صورت فايل متني روي هارد كامپيوتر كاربربصورت فايـل متنـي ذخيره ميشود و محتويات آن به همراه هر درخواست به سرور ارسال ميشود.

۸۳

# **منابع و مراجع**

- [۱] اصول مهندسي اينترنت، مهندس احسان ملكيان، ويراست دوم، انتشارات نص، .۱۳۸۵ [۲] شبكههاي كامپيوتري، ا.اس.تننباوم، ترجمه دكتر حسين پدرام، ويراست چهارم، انتشارات نص، .۱۳۸۴
	- Communication Networks, A. Leon-Garcia, McGraw-Hill, 2000. [۳]